### VACON®100 ac drives

## integrated profinet io installation manual

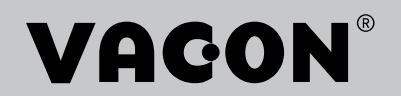

<u>de la contrada de la contrada de la contrada de la contrada de la contrada de la contrada de la contrada de la</u>

### TABLE OF CONTENTS

Document: DPD01031B Version release date: 2.12.2015

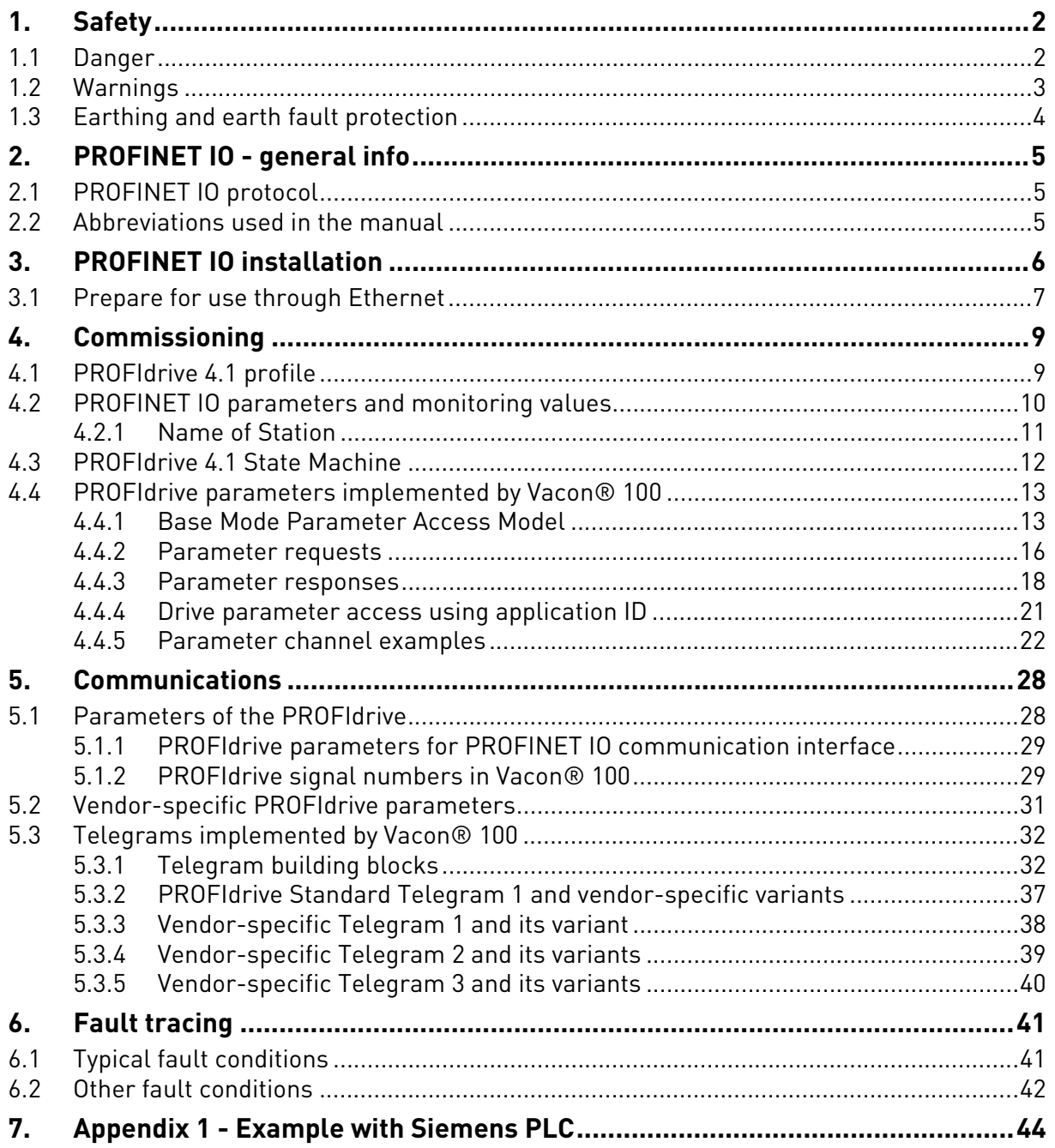

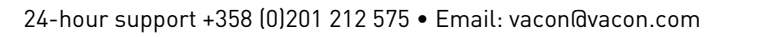

### <span id="page-3-0"></span>1. SAFETY

This manual contains clearly marked cautions and warnings that are intended for your personal safety and to avoid any unintentional damage to the product or connected appliances.

### **Please read the information included in cautions and warnings carefully.**

The cautions and warnings are marked as follows:

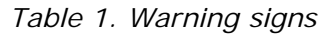

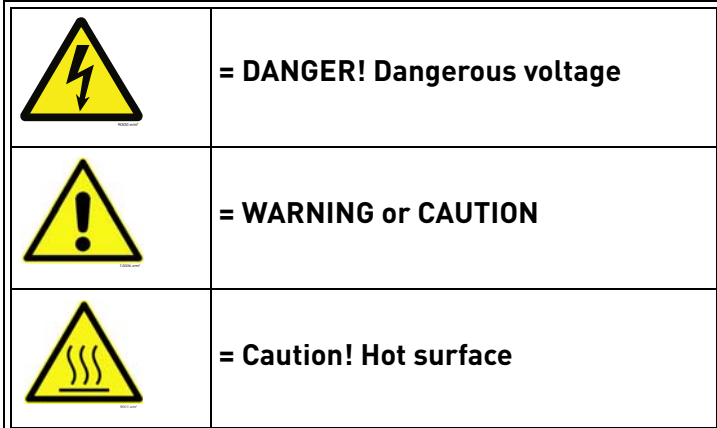

### <span id="page-3-1"></span>1.1 Danger

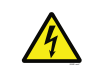

The **components of the power unit are live** when the drive is connected to mains potential. Coming into contact with this voltage is **extremely dangerous** and may cause death or severe injury.

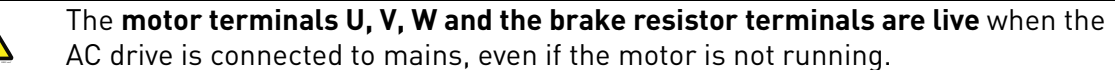

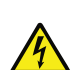

**After disconnecting** the AC drive from the mains, **wait** until the indicators on the keypad go out (if no keypad is attached, see the indicators on the cover). Wait 5 more minutes before doing any work on the connections of the drive. Do not open the cover before this time has expired. After expiration of this time, use a measuring equipment to absolutely ensure that no voltage is present. **Always ensure absence of voltage before starting any electrical work!**

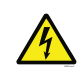

The control I/O-terminals are isolated from the mains potential. However, the **relay outputs and other I/O-terminals may have a dangerous control voltage** present even when the AC drive is disconnected from mains.

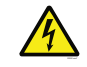

**Before connecting** the AC drive to mains make sure that the front and cable covers of the drive are closed.

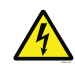

During a ramp stop (see the Application Manual), the motor is still generating voltage to the drive. Therefore, do not touch the components of the AC drive before the motor has completely stopped. Wait until the indicators on the keypad go out (if no keypad is attached, see the indicators on the cover). Wait additional 5 minutes before starting any work on the drive.

<span id="page-4-0"></span>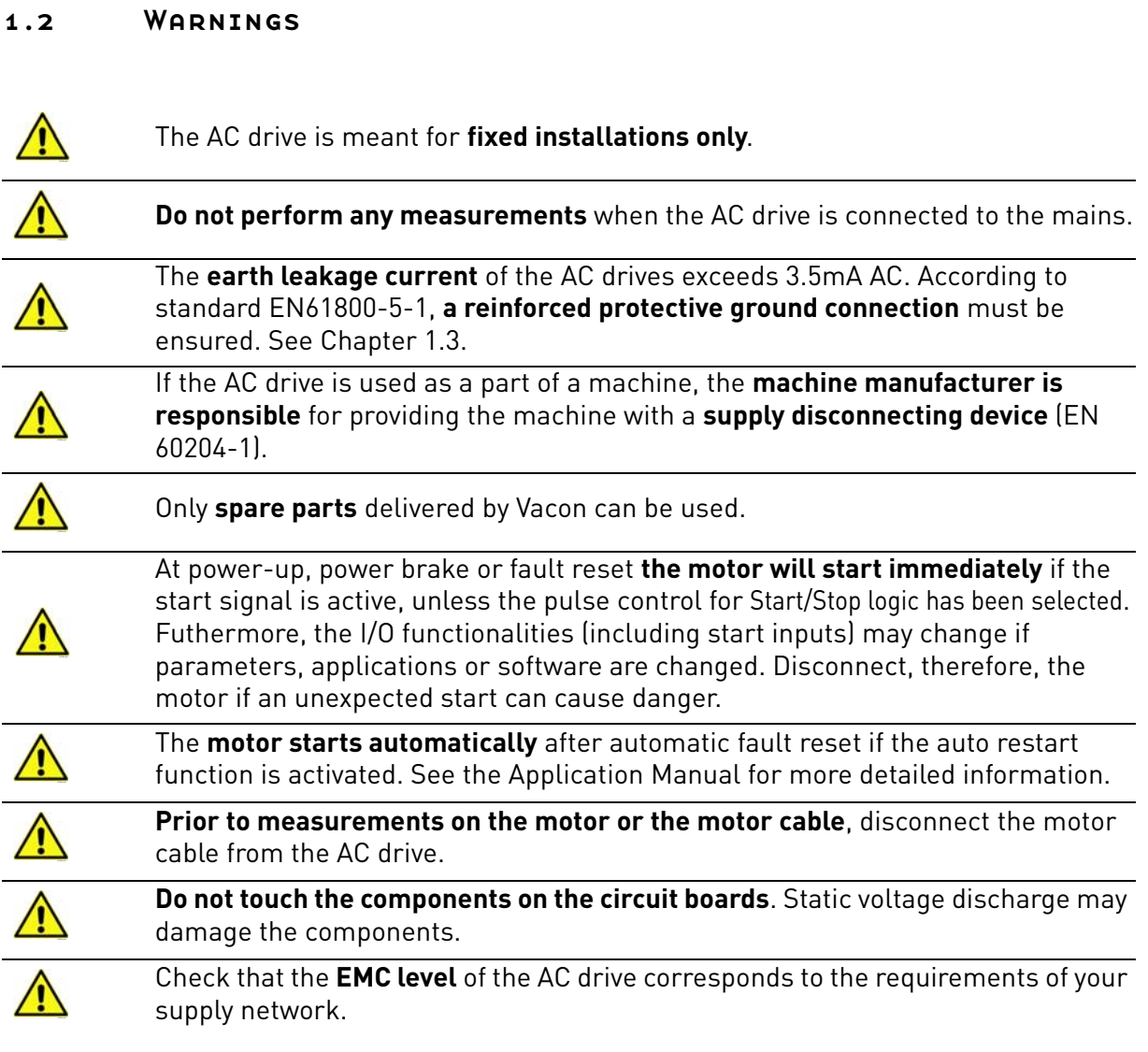

e de la provincia de la concelho de la concelho de la concelho de la concelho de la concelho de la concelho d<br>Concelho de la concelho de la concelho de la concelho de la concelho de la concelho de la concelho de la conce

### <span id="page-5-0"></span>1.3 Earthing and earth fault protection

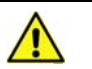

### **CAUTION!**

The AC drive must always be earthed with an earthing conductor connected to the earthing terminal marked with  $(\downarrow)$ .

The earth leakage current of the drive exceeds 3.5mA AC. According to EN61800-5-1, one or more of the following conditions for the associated protective circuit must be satisfied:

- a) The protective conductor must have a cross-sectional area of at least 10 mm2 Cu or 16 mm2 Al, through its total run.
- b) Where the protective conductor has a cross-sectional area of less than 10 mm2 Cu or 16 mm2 Al, a second protective conductor of at least the same cross-sectional area must be provided up to a point where the protective conductor has a cross-sectional area not less than 10 mm2 Cu or 16 mm2 Al.
- c) Automatic disconnection of the supply in case of loss of continuity of the protective conductor.

The cross-sectional area of every protective earthing conductor which does not form part of the supply cable or cable enclosure must, in any case, be not less than:

- 2.5mm**<sup>2</sup>** if mechanical protection is provided or
- 4mm**<sup>2</sup>** if mechanical protection is not provided.

The earth fault protection inside the AC drive protects only the drive itself against earth faults in the motor or the motor cable. It is not intended for personal safety.

Due to the high capacitive currents present in the AC drive, fault current protective switches may not function properly.

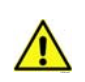

**Do not perform any voltage withstand tests** on any part of the AC drive. There is a certain procedure according to which the tests must be performed. Ignoring this procedure can cause damage to the product.

**NOTE! You can download the English and French product manuals with applicable safety, warning and caution information from [www.vacon.com/downloads](http://www.vacon.com/downloads).**

**REMARQUE Vous pouvez télécharger les versions anglaise et française des manuels produit contenant l'ensemble des informations de sécurité, avertissements et mises en garde applicables sur le site [www.vacon.com/downloads](http://www.vacon.com/downloads).**

### <span id="page-6-0"></span>2. PROFINET IO - GENERAL INFO

PROFINET IO defines the communication with decentrally connected peripheral devices.

It defines the entire data exchange between IO-controllers (devices with "master functionality") and the IO-devices (devices with "slave functionality"), as well as parameter setting and diagnosis. PROFINET IO is designed for the fast data exchange between Ethernet-based field devices and follows the provider-consumer model.

### <span id="page-6-1"></span>2.1 PROFINET IO protocol

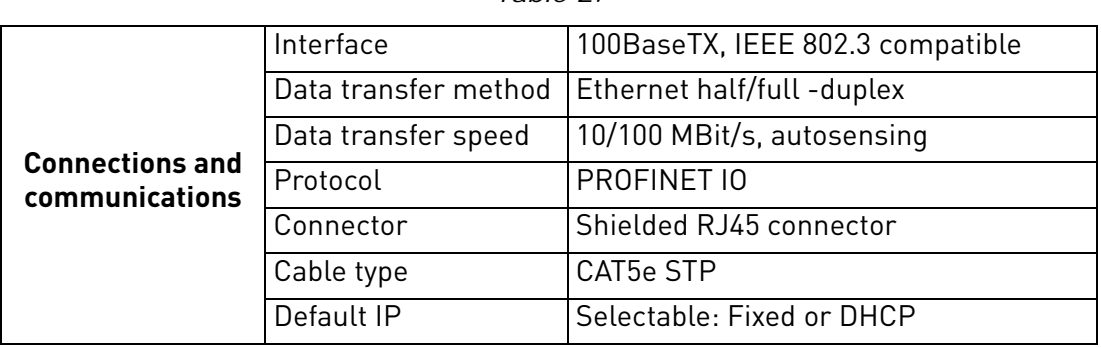

*Table 2.* 

<span id="page-6-2"></span>2.2 Abbreviations used in the manual

| <b>Abbreviation</b> | <b>Explanation</b>                       |
|---------------------|------------------------------------------|
| STW <sub>1</sub>    | Steuerwort 1 (German for control word 1) |
| 7SW1                | Zustandwort 1 (German for status word 1) |
| PD <sub>0</sub>     | Process data out                         |
| PDI                 | Process data in                          |
| PNU                 | Parameter number                         |
| <b>NSOLL</b>        | Sollwert (German for reference value)    |
| NIST                | Istwert (German for actual value)        |

*Table 3. Abbreviations and their explanations*

### <span id="page-7-0"></span>3. PROFINET IO INSTALLATION

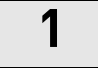

**1** Open the cover of the AC drive.

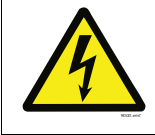

The relay outputs and other I/O-terminals may have a dangerous control voltage present even when the AC drive is disconnected from mains.

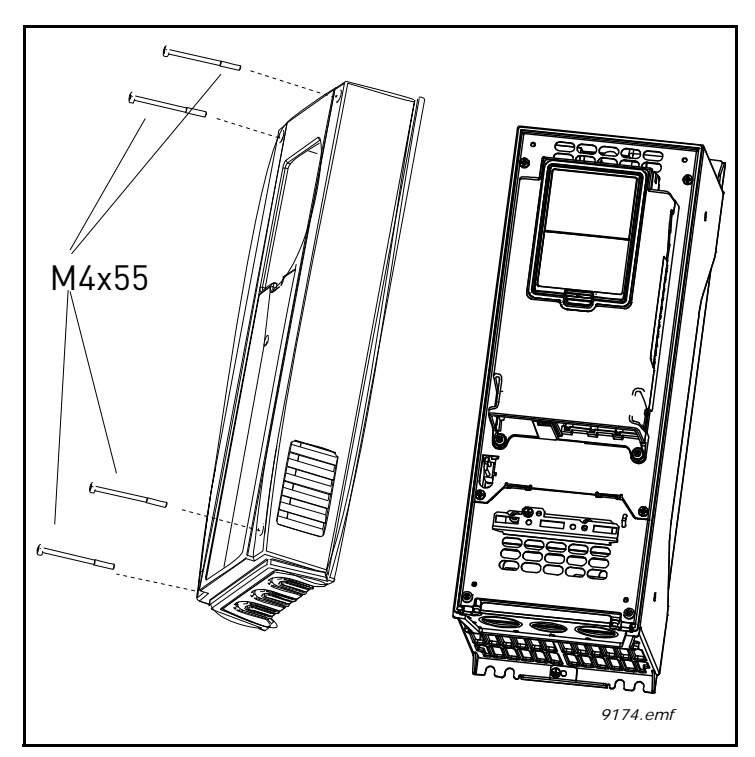

*Figure 1.*

**2** Locate the components that you will need on the AC drive to connect and run the Ethernet cables.

**Be sure not to** plug the Ethernet cable to the terminal under the keypad! This can harm your personal computer.

### <span id="page-8-0"></span>3.1 Prepare for use through Ethernet

**3** Connect the Ethernet cable to its terminal and run the cable through the conduit as shown in [Figure](#page-8-1) 2.

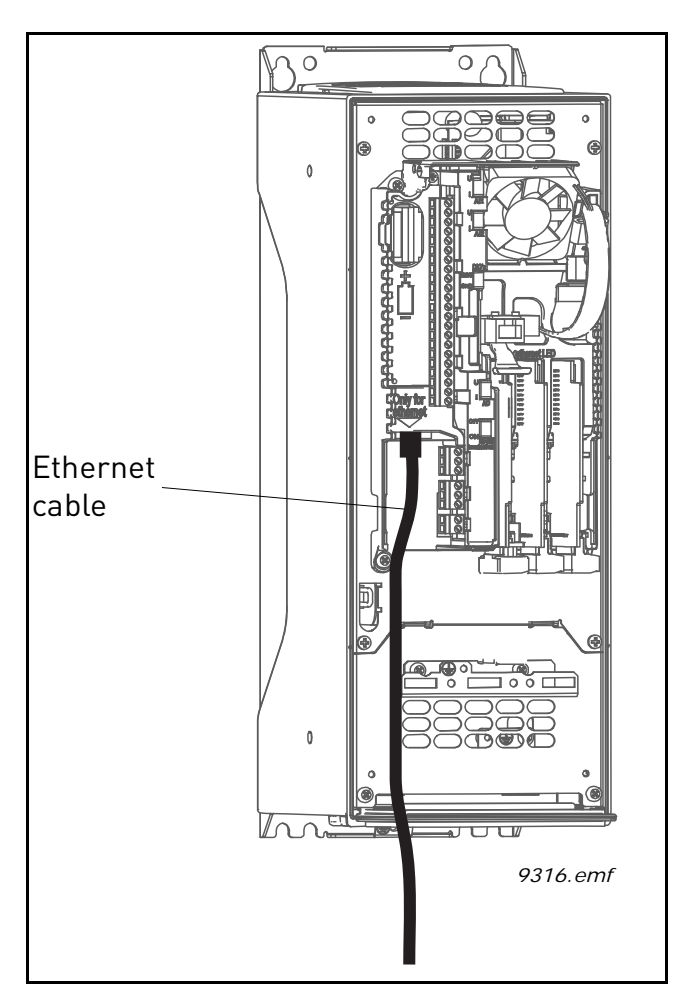

*Figure 2.*

<span id="page-8-1"></span>**4 Protection class IP21:** Cut free the opening on the AC drive cover for the Ethernet cable. **Protection class IP54:** Cut the rubber grommets open to slide the cables through. If the grommets fold in while you are inserting the cable, draw the cable back a bit to straighten the grommets up. Do not cut the grommet openings wider than what is necessary for the cables you are using. **NOTE!** To meet the requirements of the enclosure class IP54, the connection between the grommet and the cable must be tight. Therefore, lead the first bit of the cable out of the grommet **straight** before letting it bend. If this is not possible, the tightness of the connection must be ensured with insulation tape or a cable tie.

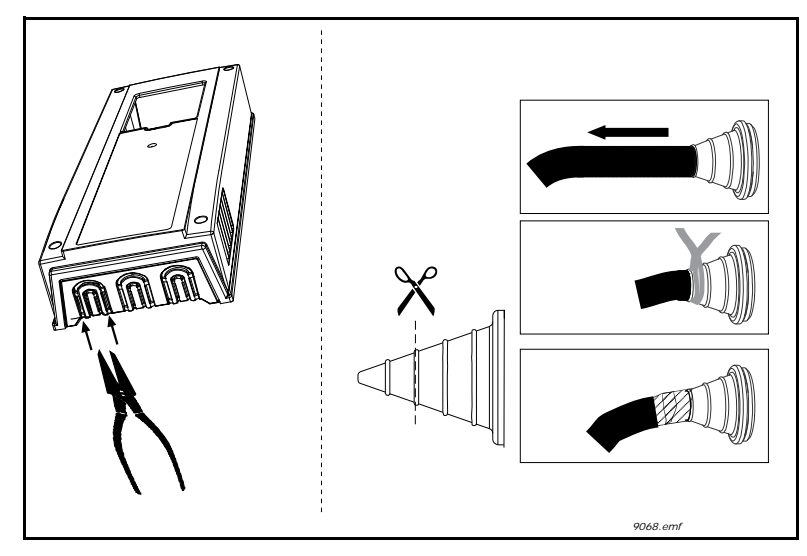

*Figure 3. Leading the cables. Left: IP21, right: IP54.*

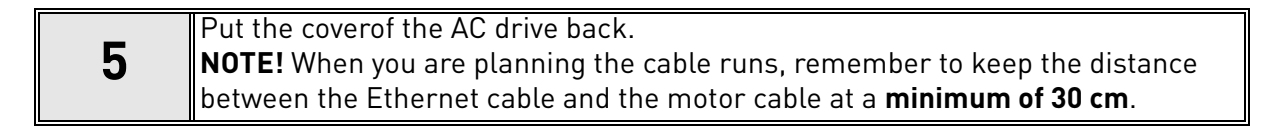

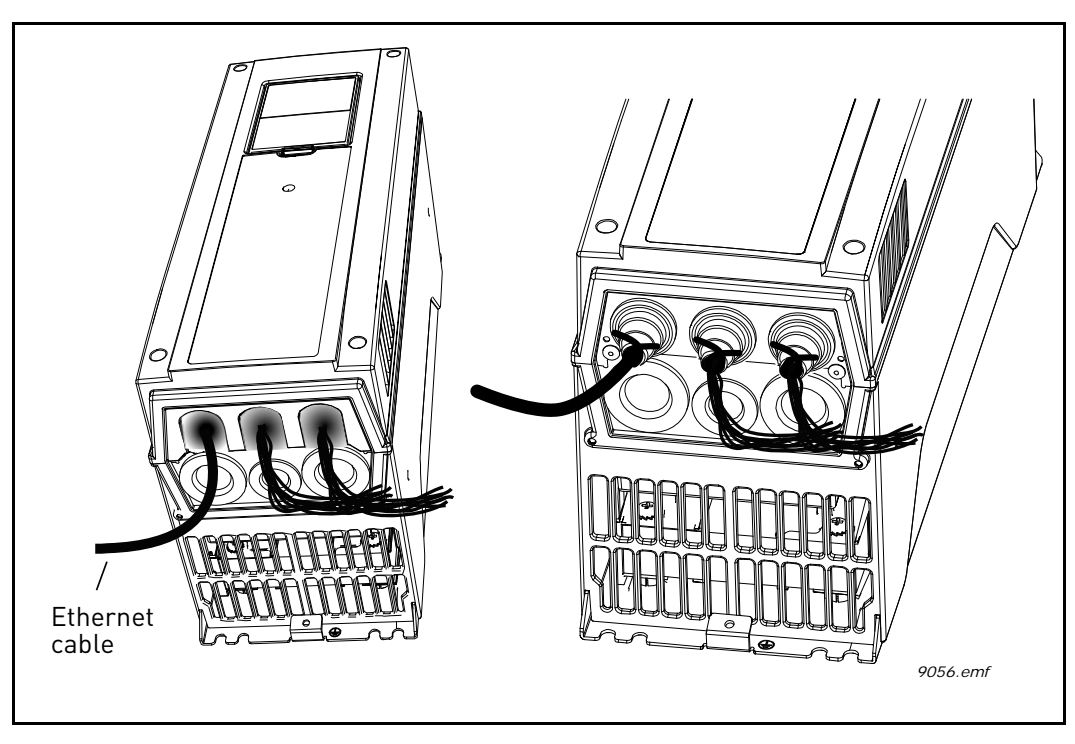

*Figure 4.*

### <span id="page-10-0"></span>4. COMMISSIONING

The integrated PROFINET IO protocol in the Vacon<sup>®</sup> 100 drive must be selected when ordering the drive. If the drive is not equipped with the integrated PROFINET IO protocol, the PROFINET IO menus do not appear, and the protocol cannot be used.

PROFINET IO is configured from the panel or with Vacon Live. Settings for PROFINET IO can be found under "I/O and Hardware / Ethernet / PROFINET IO". PROFINET IO has two menus, one for parameters and one for monitoring. If the protocol is disabled, the monitoring menu is not shown on the panel.

In addition to settings below, PROFINET IO uses common network settings (that is IP address, network mask, etc.).

Basic information on how to use the control keypad you will find in the Vacon 100 Drive Application Manual (publication DPD00927).

The navigation path to the fieldbus parameters may differ from application to application. The exemplary paths below apply to the Vacon 100 drive standard applications.

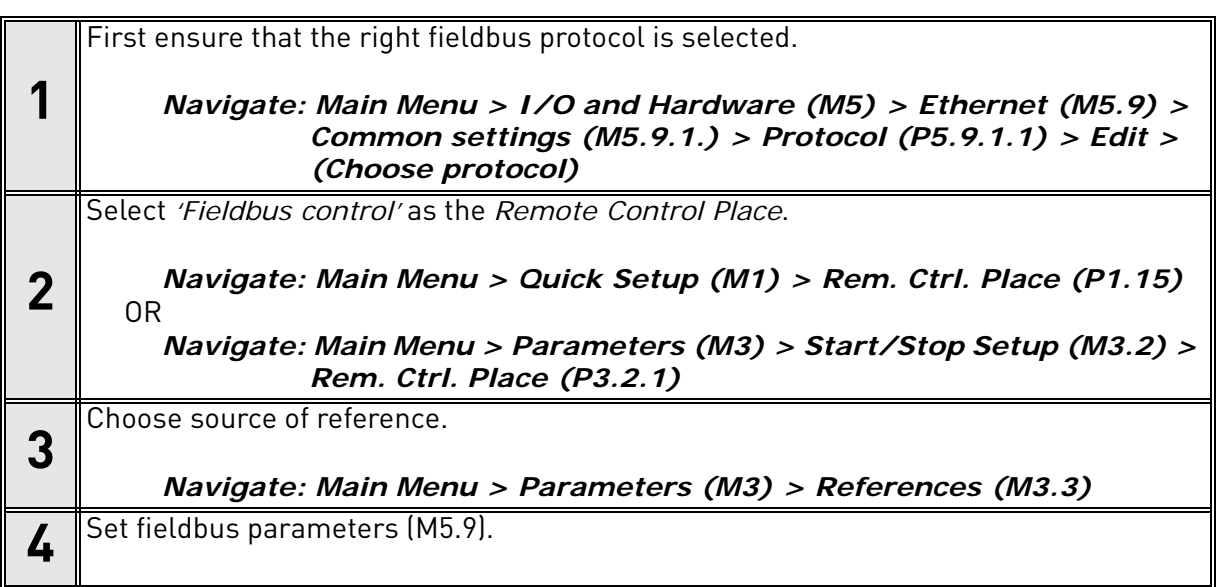

For Fieldbus Process Data Mapping, see Vacon 100 Application manual.

### <span id="page-10-1"></span>4.1 PROFIdrive 4.1 profile

To provide interoperability between devices from different manufacturers, a "standard" must be defined so that:

- The devices behave in the same way.
- They produce and/or consume the same basic set of I/O data.
- They contain the same basic set of configurable attributes.

The formal definition of this information is known as a device profile.

### <span id="page-11-0"></span>4.2 PROFINET IO parameters and monitoring values

| Code       | <b>Parameter</b>          | <b>Min</b>   | <b>Max</b> | Unit  | <b>Default</b>      | ID   | <b>Description</b>                                                                                                    |
|------------|---------------------------|--------------|------------|-------|---------------------|------|----------------------------------------------------------------------------------------------------|
| P5.9.5.1.1 | Protocol in use           | 0            |            |       | 0                   | 2434 | $0 = Not in use$<br>$=$ PROFINET enabled.<br>The parameter is locked<br>for editing when the<br>drive is in RUN state. |
| P5.9.5.1.2 | Communication<br>time-out | <sup>0</sup> | 65535      | S     | 10 <sup>°</sup>     | 2435 | $0 =$ The time-out is<br>defined by Master.<br>(= Watchdog time).                                                      |
| P5.9.5.1.3 | Name Of Station           | 0            | 240        | chars | Drive spe-<br>cific |      | Visible only in Vacon<br>Live. See Chapter 4.2.1.                                                                      |

*Table 4. PROFINET parameters*

### *Table 5. PROFINET monitoring values*

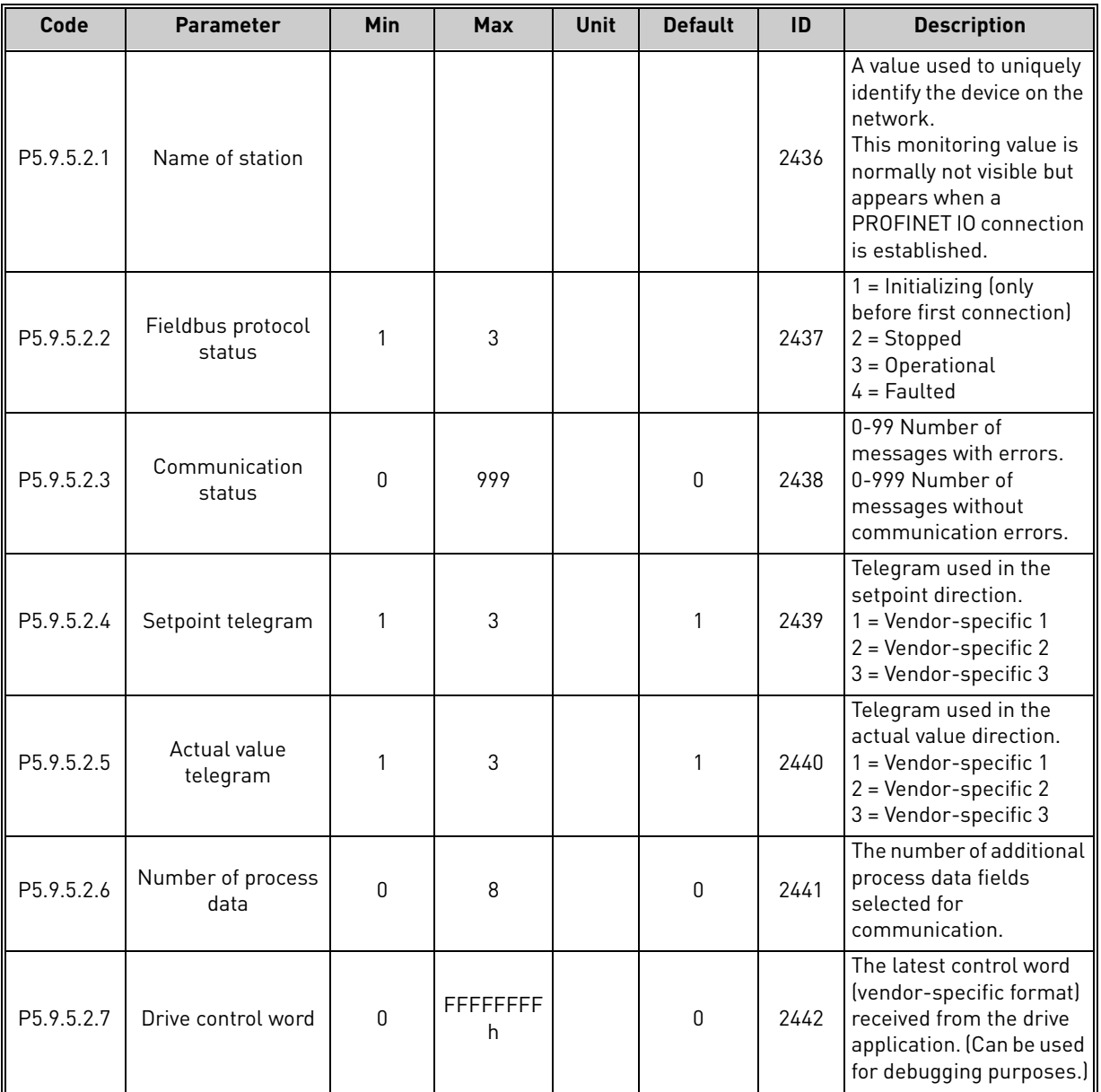

a kata sa ta 1999.

| Code        | <b>Parameter</b>         | <b>Min</b>   | <b>Max</b>            | <b>Unit</b> | <b>Default</b> | ID   | <b>Description</b>                                                                                                    |
|-------------|--------------------------|--------------|-----------------------|-------------|----------------|------|----------------------------------------------------------------------------------------------------|
| P5.9.5.2.8  | Drive status word        | U            | <b>FFFFFFFFF</b><br>h |             | $\Omega$       | 2443 | The latest status word<br>(vendor-specific format)<br>received from the drive<br>application. (Can be used<br>for debugging purposes.) |
| P5.9.5.2.9  | Connection time-<br>outs | $\Omega$     | $65535_d$             |             | 0              | 2444 | The number of<br>connection timeouts that<br>have occurred in the<br>PROFINET IO protocol.                                             |
| P5.9.5.2.10 | Parameter access         | $\Omega$     | 99999 <sub>d</sub>    |             | 0              | 2445 | The number of<br>parameter accesses<br>received by the device.                                                                         |
| P5.9.5.2.11 | Profile control word     | O            | <b>FFFFFFFFF</b><br>h |             | 0              | 2595 | STW1 sent by master.<br>Not updated when<br>vendor specific control<br>word is used.                                                   |
| P5.9.5.2.12 | Profile status word      | <sup>0</sup> | <b>FFFFFFFF</b><br>h. |             | 0              | 2596 | ZSW1 sent to master.<br>Not updated when<br>vendor specific control<br>word is used.                                                   |

*Table 5. PROFINET monitoring values*

### <span id="page-12-0"></span>4.2.1 Name of Station

"Name of Station" parameter can be set only via Vacon Live. This parameter is not visible on keypad. Other possibility is to set this name by writing it from PLC.

If no name is set, the drive will generate a temporary name. The name is formed from the drive power unit serial number or, if that value is not available, from the control unit MAC address. The format is: control-<unique identifier>.

Example: control-v00000030473

Example: control-002199ff0329

### <span id="page-13-0"></span>4.3 PROFIDRIVE 4.1 STATE MACHINE

STW1 (Control Word) and ZSW1 (Status Word) follow the state machine presented below:

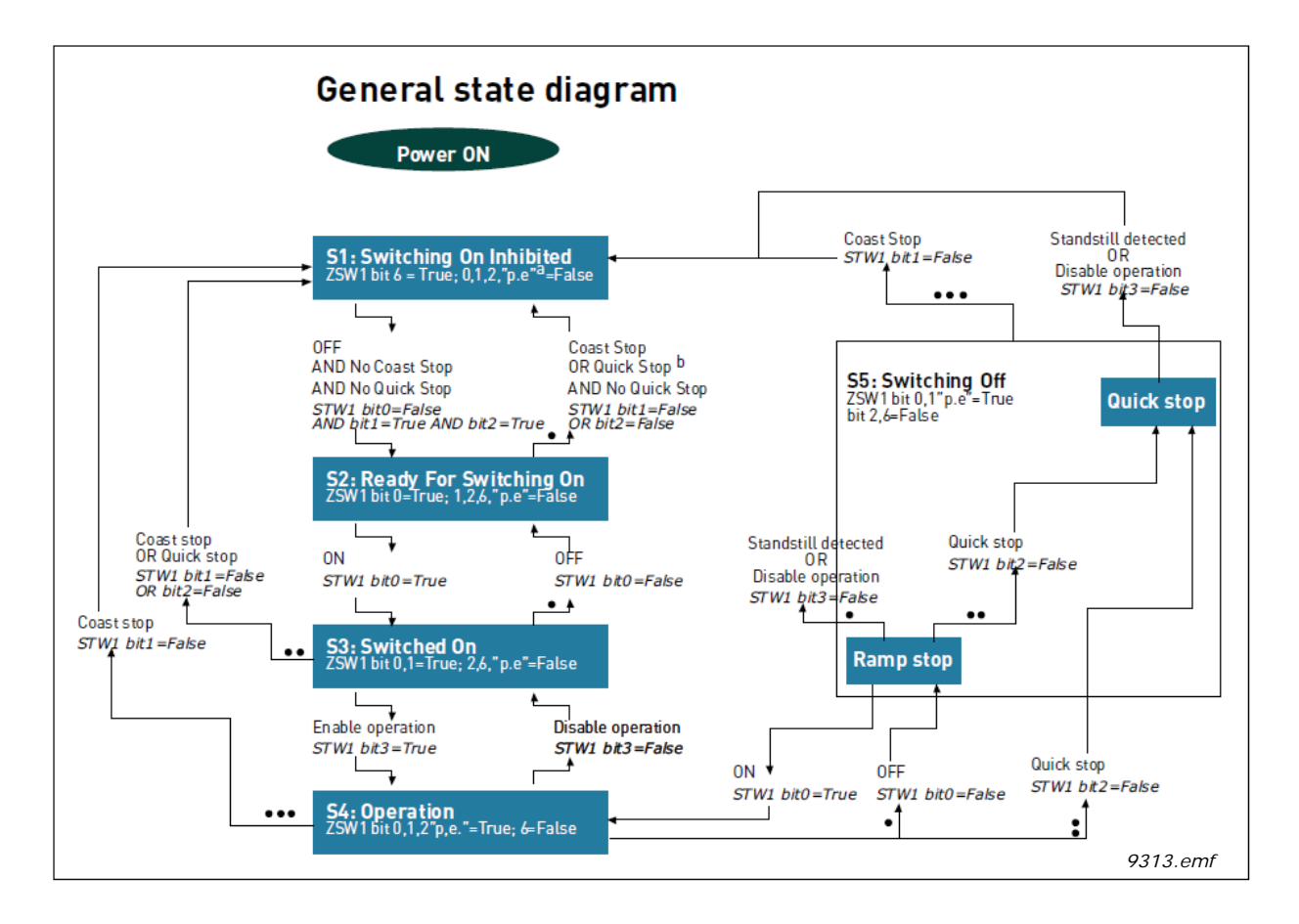

*Figure 5.*

### <span id="page-14-0"></span>4.4 PROFIDRIVE PARAMETERS IMPLEMENTED BY VACON<sup>®</sup> 100

### <span id="page-14-1"></span>4.4.1 Base Mode Parameter Access Model

PROFIdrive parameters are accessed according to the model presented below:

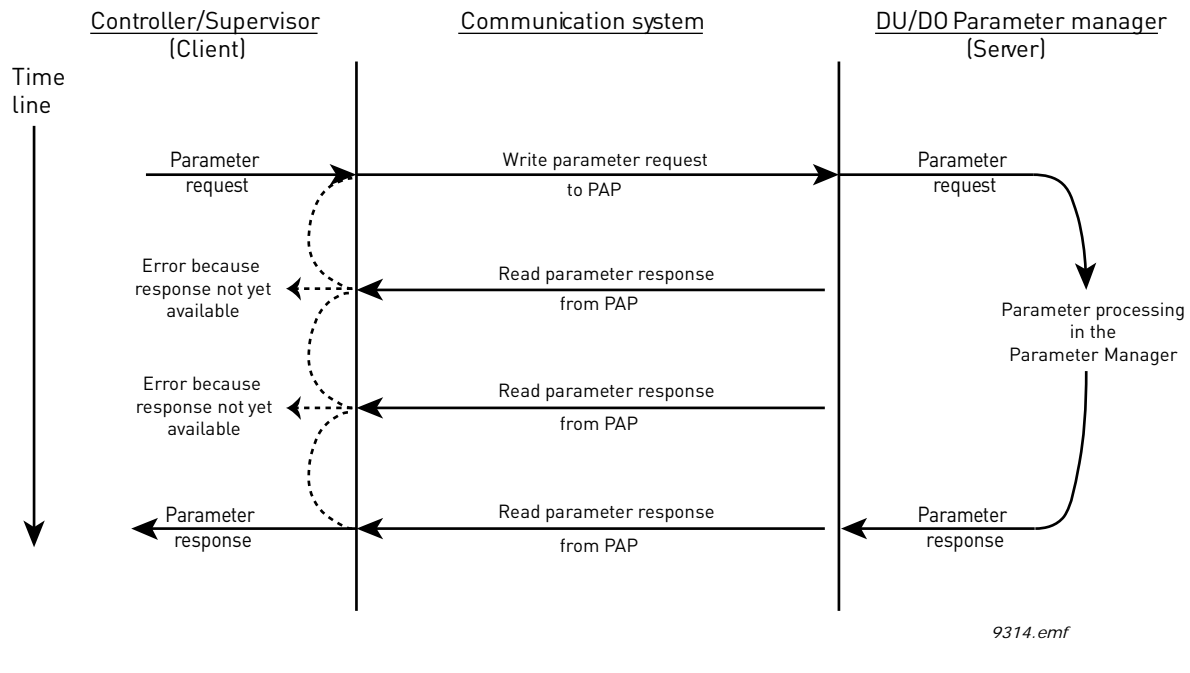

*Figure 6.*

Both indexes can be used to access PROFIdrive parameters. There is no difference in operation between them with current implementation.

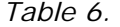

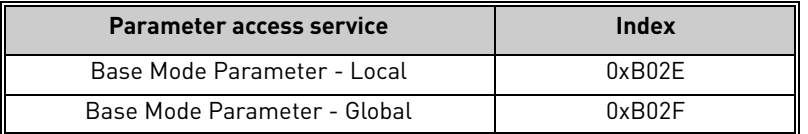

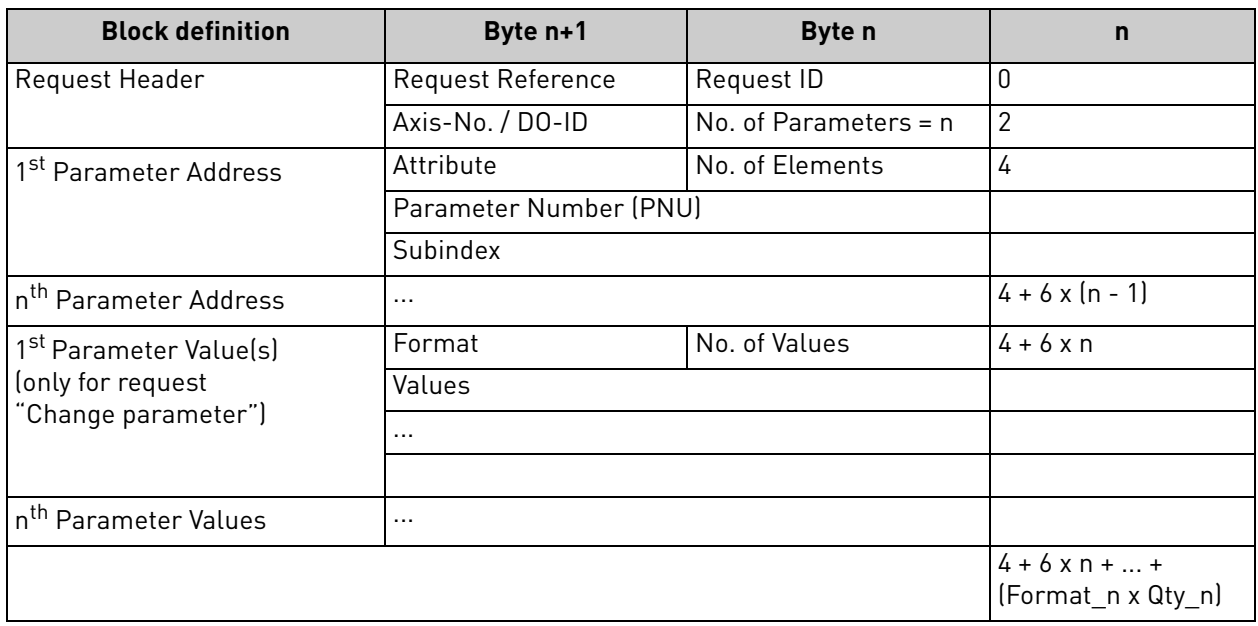

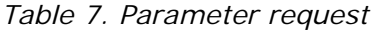

### *Table 8. Parameter response*

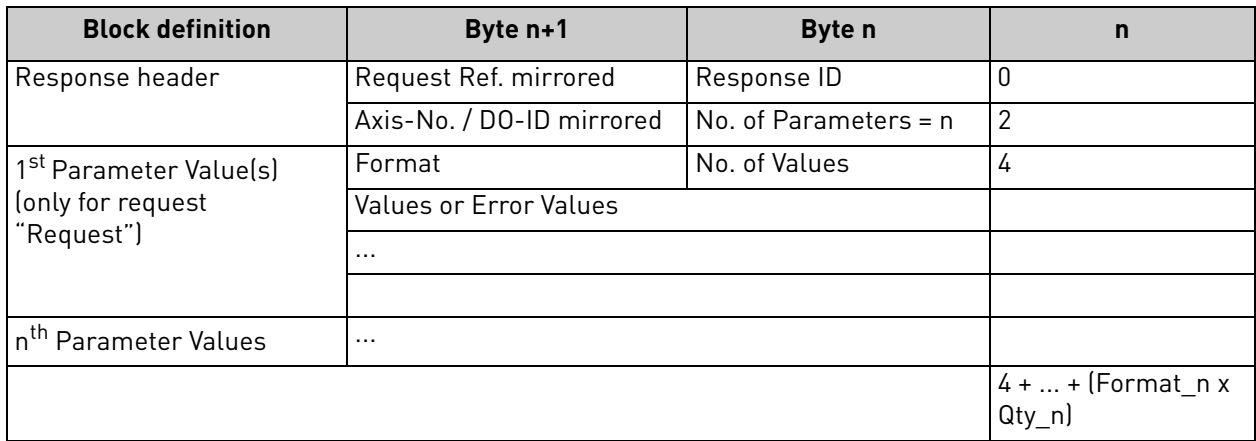

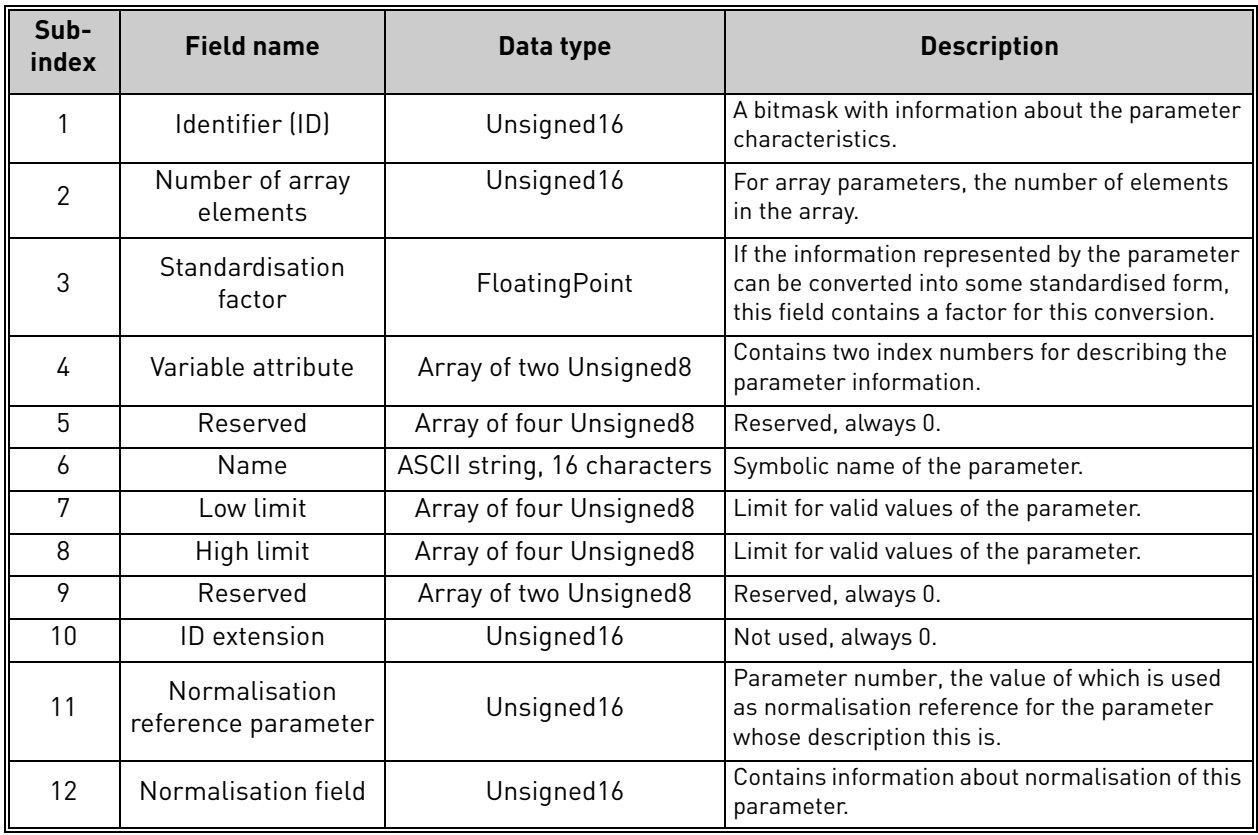

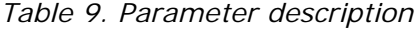

e de la família de la família de la família de la família de la família de la família de la família de la famí<br>En la família de la família de la família de la família de la família de la família de la família de la famíli

### <span id="page-17-0"></span>4.4.2 Parameter requests

There are two types of parameter requests in PROFIdrive:

- Read requests for reading parameters from the device
- Change requests for writing parameters to the device

Each parameter request consists of three elements:

- Request header
- Parameter address
- Parameter value (only in Change requests)

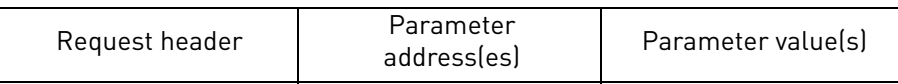

### *4.4.2.1 Request header*

The request header consists of 4 fields, each one octet in size.

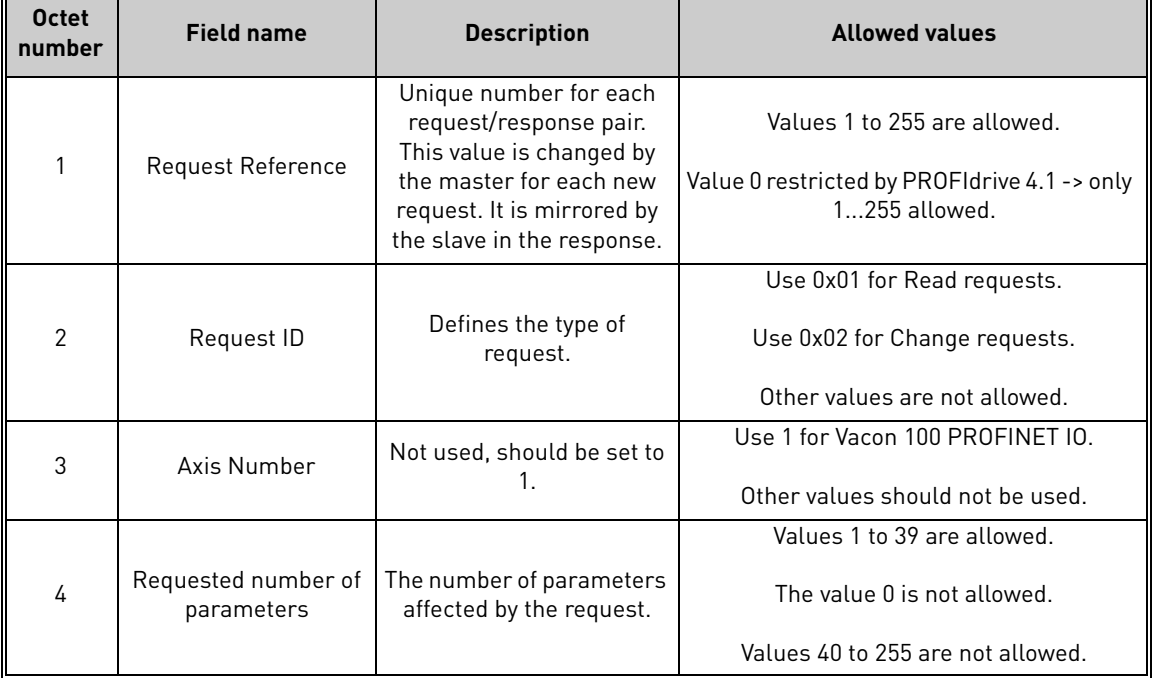

*Table 10.* 

### *4.4.2.2 Parameter address*

The parameter address consists of 4 fields, totaling six octets in size.

4

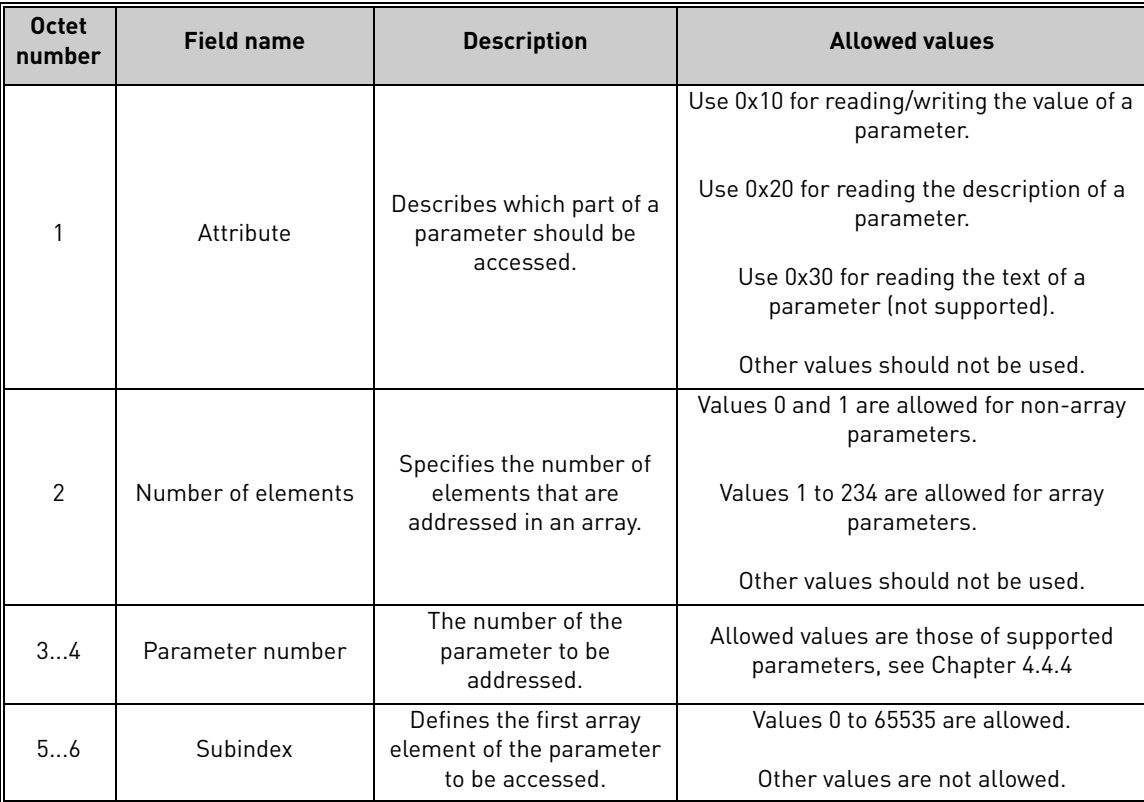

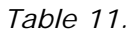

The "Parameter number" and "Subindex" fields are two-octet fields, while the "Attribute" and "No. of elements" fields are one-octet fields.

### <span id="page-18-0"></span>*4.4.2.3 Parameter value*

The parameter value field is included only in Change requests (not in Read requests). The parameter value field consists of a two-octet parameter value header followed by a list of values. Depending on the format of the parameter, the octet size of a single value is one, two or four octets. The total size of the parameter value field thus depends on the format and number of values in the message.

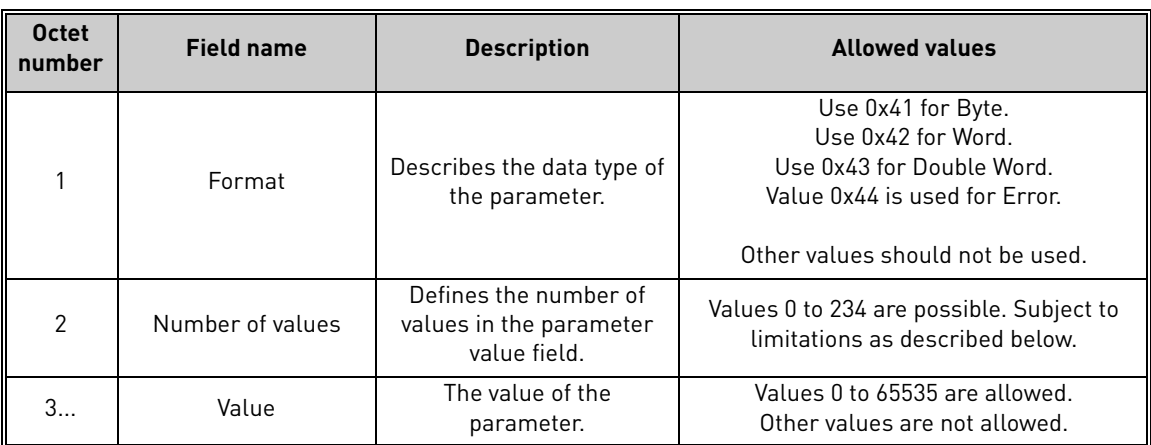

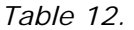

Because of the limitation in the maximum length of the Parameter Access messages (PROFIBUS DP: 240 bytes), the number of values which can be transmitted in one frame is limited by the parameter format.

### <span id="page-19-0"></span>4.4.3 Parameter responses

There are two types of parameter responses in PROFIdrive:

- Write response (response to a Write request)
- Read response (response to a Read request)

A read response consists of two elements:

- Response header
- Parameter value(s) (depending on the request type)

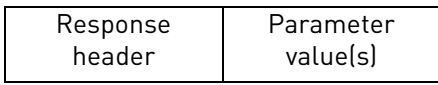

### *4.4.3.1 Error response*

If an error occurred in the Parameter Access, the response provided by the slave is an error response. An error response contains 4 octets as described below.

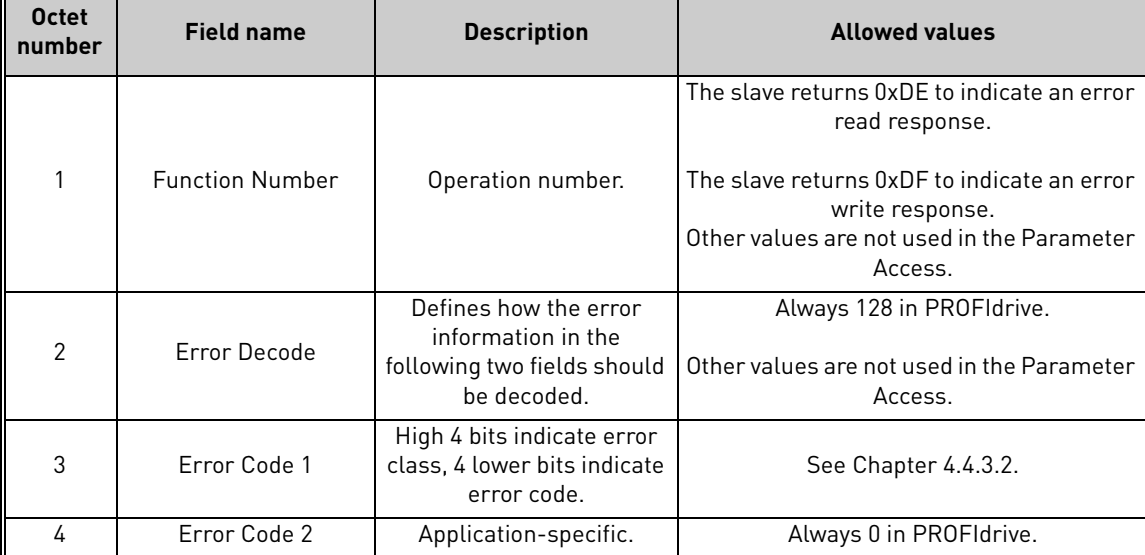

*Table 13.* 

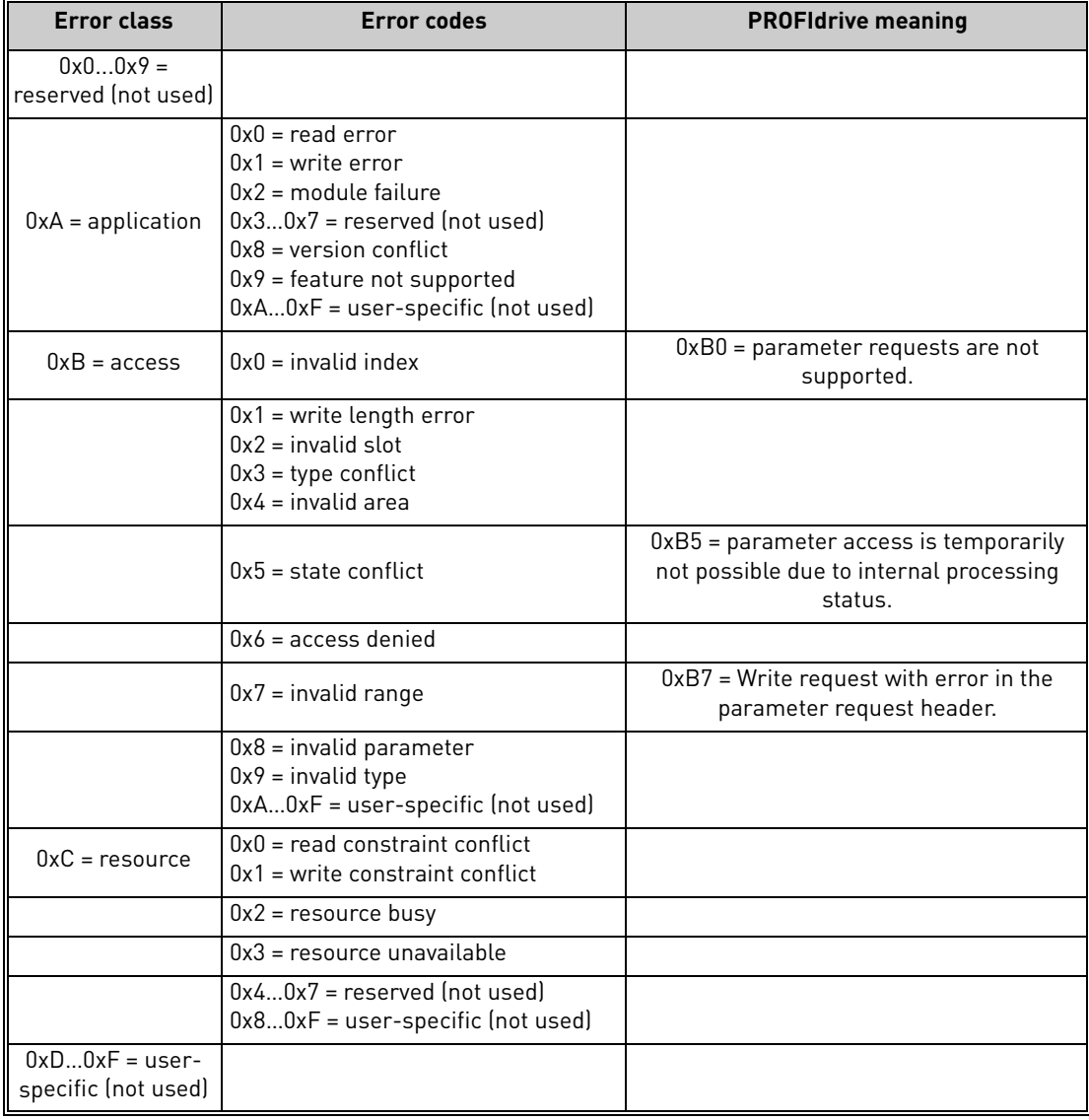

#### <span id="page-20-0"></span>*4.4.3.2 Table 14. PROFIdrive 4.1 error classes and code*

### *4.4.3.3 PROFIdrive Parameter Access errors*

In addition to the error indications in the error response field, details about the error are provided in the parameter value field. The third octet in the parameter value is set to 0x00 and the fourth octet is assigned the error number, as described in the table below (continued on next page).

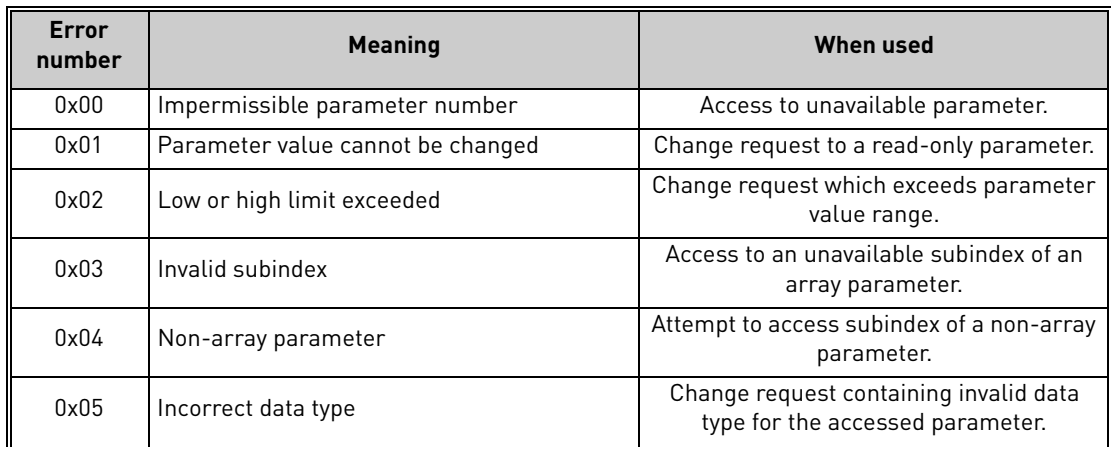

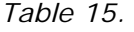

| <b>Error</b><br>number | <b>Meaning</b>                            | When used                                                                                                    |
|------------------------|-------------------------------------------|----------------------------------------------------------------------------------------------------|
| 0x06                   | Setting not permitted (may only be reset) | Change request to non-zero value, where<br>this is not allowed.                                                                                        |
| 0x07                   | Description element cannot be changed     | Change request to a read-only parameter<br>description element.                                                                                        |
| 0x08                   | Reserved (not used)                       |                                                                                                    |
| 0x09                   | No description data available             | Access to unavailable parameter<br>description.                                                                                                    |
| 0x0A                   | Reserved (not used)                       |                                                                                                    |
| 0x0B                   | No operation priority                     | Change request without access rights to<br>perform the change.                                                                                         |
| 0x0C0x0E               | Reserved (not used)                       |                                                                                                    |
| 0x0F                   | No text array available                   | Access to unavailable parameter text<br>array.                                                                                                    |
| 0x10                   | Reserved (not used)                       |                                                                                                    |
| 0x11                   | Request cannot be executed                | Access is temporarily not possible due to<br>unspecified reasons.                                                                                      |
| 0x120x13               | Reserved (not used)                       |                                                                                                    |
| 0x14                   | Value impermissible                       | Change request with a value within the<br>allowed range, but is otherwise not<br>permissible.                                                          |
| 0x15                   | Response too long                         | The length of the respose exceeds the<br>maximum transmittable length.                                                                                 |
| 0x16                   | Impermissible parameter address           | Error in the parameter address field.                                                                                                    |
| 0x17                   | Illegal format                            | Illegal format was provided in write<br>request.                                                                                                    |
| 0x18                   | Number of values are not consistent       | Number of values in the write request does<br>not match the number of values in the<br>parameter.                                                      |
| 0x19                   | Axis non-existent                         | Access to non-existent axis number                                                                                                    |
| 0x20                   | Parameter text cannot be changed          | Change request to unavailable parameter<br>text.                                                                                                    |
| 0x21                   | Invalid request ID                        | If a parameter request does not have the<br>request ID 01h or 02h, this error code is<br>returned.                                                     |
| 0x220x64               | Reserved (not used)                       |                                                                                                    |
| 0x65                   | Invalid request reference                 | Unallowed value for request reference.                                                                                                    |
| 0x66                   | Invalid request ID                        | Unallowed value in request ID (not Request<br>Parameter nor Change Parameter).                                                                         |
| 0x67                   | Reserved (not used)                       |                                                                                                    |
| 0x68                   | Invalid number of parameters              | Invalid number of parameters in request (0<br>or greater than 39).                                                                                     |
| 0x69                   | Invalid attribute                         | Invalid attribute specified in request.                                                                                                    |
| 0x6A                   | Reserved (not used)                       |                                                                                                    |
| 0x6B                   | Request is too short                      | Not enough parameter value data was<br>transmitted in a Change request.<br>Alternatively, the request did not contain a<br>complete parameter address. |
| 0x6C                   | Reserved (not used)                       |                                                                                                    |
| 0x6D                   | Reserved (not used)                       |                                                                                                    |
| 0x6E0xFF               | Reserved (not used)                       |                                                                                                    |

*Table 15.* 

a dhe ann ann an 1970.<br>Chuir ann an 1970, ann an 1971, ann an 1971.

### *4.4.3.4 Response header*

The response header consists of 4 fields, each one octet in size.

*Table 16.* 

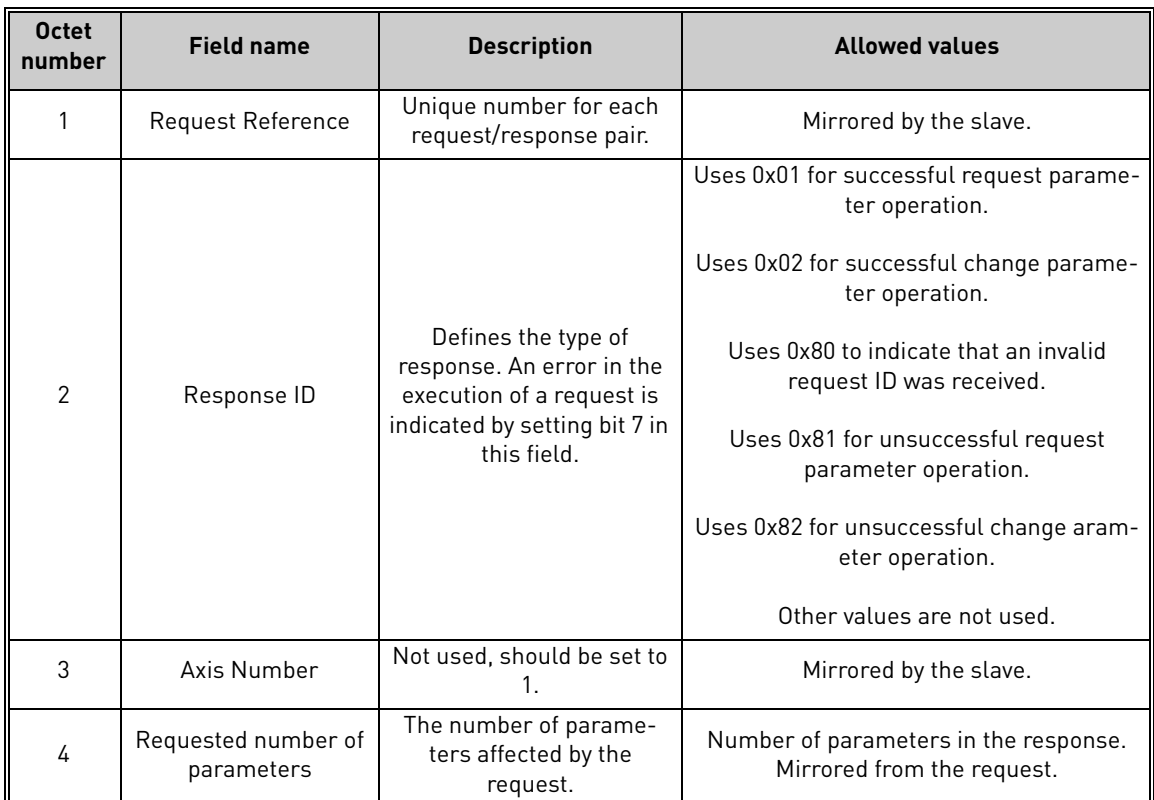

#### *4.4.3.5 Parameter values*

Parameter values are included in the response only if the request was of "Request parameter" type. For details on the contents of this field, see Parameter value on [page 17.](#page-18-0)

### <span id="page-22-0"></span>4.4.4 Drive parameter access using application ID

It is possible to read and write drive parameters using the application ID number using the PNU 10001. The targeted application ID is put into the subindex field.

### <span id="page-23-0"></span>4.4.5 Parameter channel examples

### *4.4.5.1 Request first element of PNU964 value*

The following information is used for this request.

*Table 17.* 

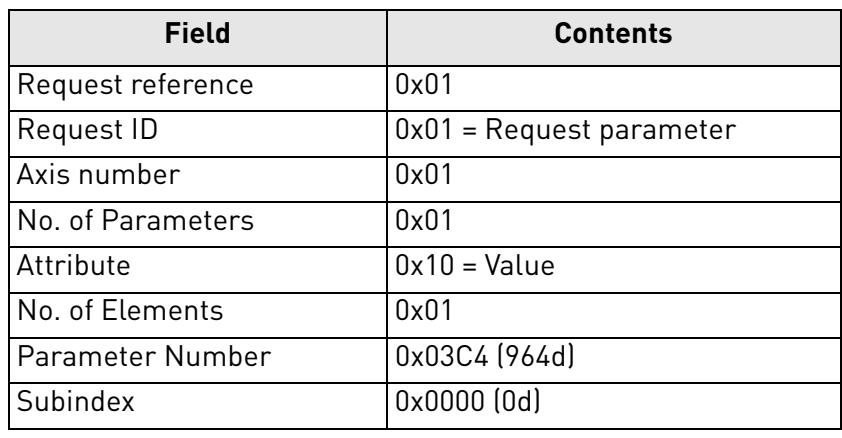

The request for the master is:

*Table 18.* 

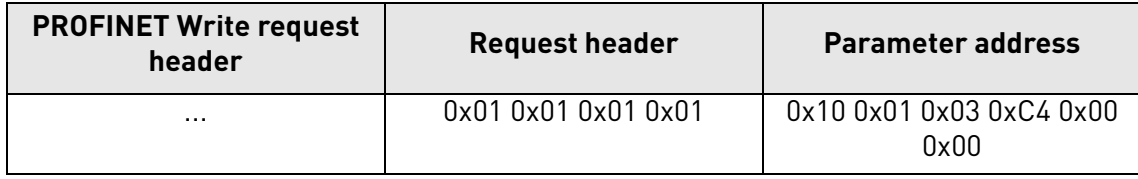

The slave responds to the write request with a PROFINET write response header.

*Table 19.* 

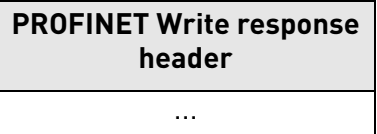

The master reads the result of the operation from the drive using a PROFINET read request header. *Table 20.* 

**PROFINET Read request header** ...

The slave responds to the read request:

*Table 21.* 

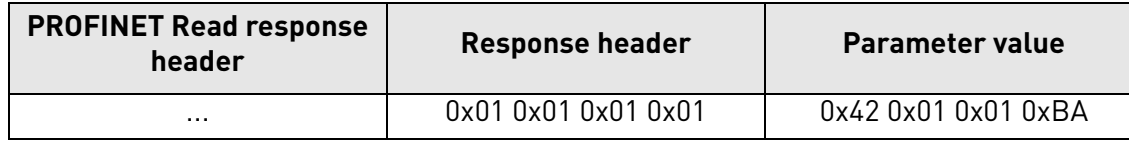

The parameter value reveals that the format of the value is "Word" (0x42), there is one value in the response (0x01) and the actual value is 0x01BA.

### *4.4.5.2 Request all elements of PNU964 value*

The following information is used for this request.

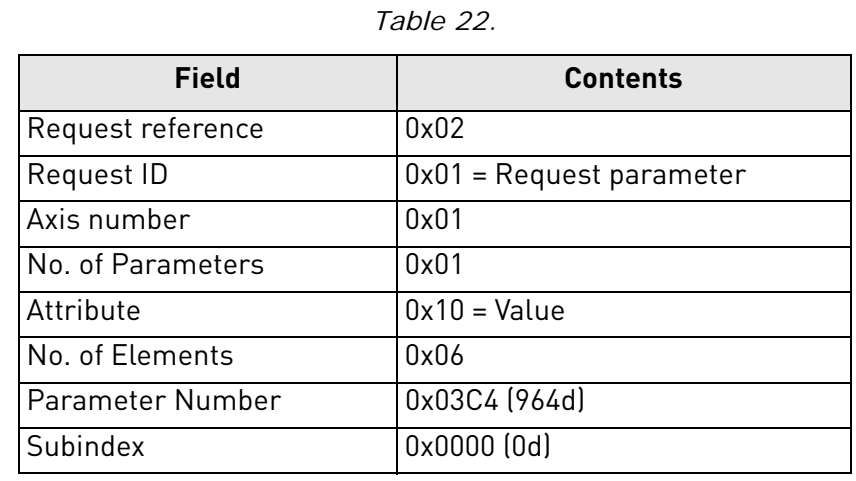

### The request from the master is:

#### *Table 23.*

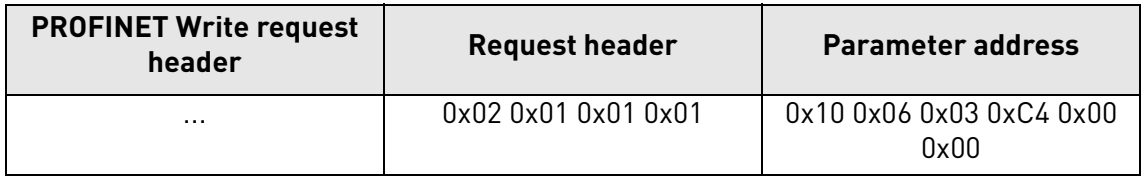

The slave responds to the write request with a PROFINET write response header.

*Table 24.* 

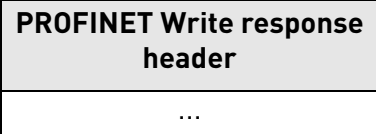

The master reads the result of the operation from the drive using a PROFINET read request header.

*Table 25.* 

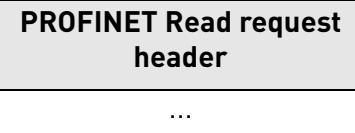

The slave responds to the read request:

*Table 26.* 

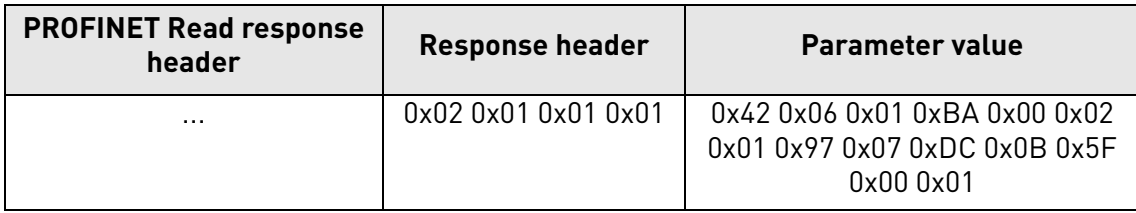

The returned value consists of six words (0x42 means Word, 0x06 is the number of values returned), and the values are 0x01BA, 0x0002, 0x0197, 0x07DC, 0x0B5F, and 0x0001. Thus the following information can be determined about the device:

- Manufacturer code is 0x01BA
- Drive Unit type is 0x0002
- Software version is  $4.7$  (0x0197 = 407d)
- Firmware date (year) is 2012 (0x07DC)
- Firmware date (day/month) is 29/11 (0x0B5F = 2911d)
- The device contains one axis

### *4.4.5.3 Requesting the value of drive parameter ID 103*

The following information is used for this request:

*Table 27.* 

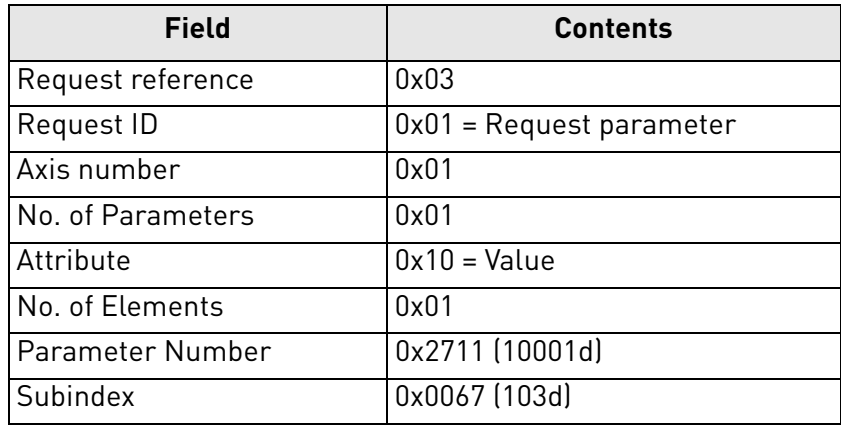

The request from the master is:

### *Table 28.*

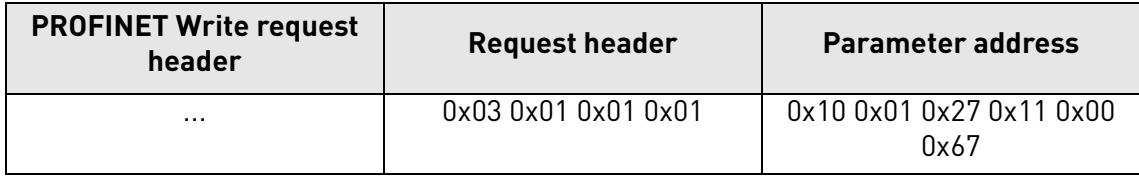

The slave acknowledges with a PROFINET write response header.

*Table 29.* 

**PROFINET Write response header** ...

The master reads the result of the operation from the drive using a PROFINET read request header.

*Table 30.* 

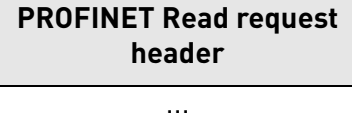

The slave responds to the read request:

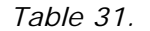

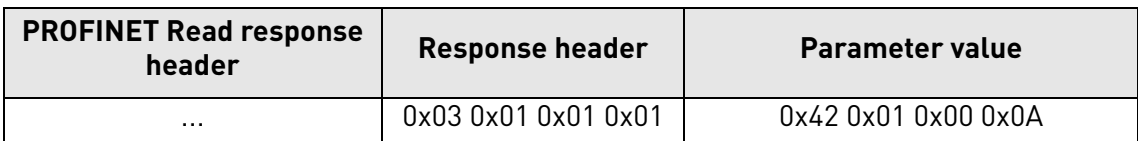

The parameter value reveals that the format of the value is "Word" (0x42), there is one value in the response (0x01) and the actual value is 0x000A. Because this value was read from the drive application, the Drive Application Manual contains details on how to interpret the value. In this example, the Acceleration time would be one second.

*4.4.5.4 Changing the value of drive parameter ID 103 (successful)* The following information is used for this request:

| Field                | <b>Contents</b>          |
|----------------------|--------------------------|
| Request reference    | 0x04                     |
| Request ID           | $0x02$ = Write parameter |
| Axis Number          | 0x01                     |
| No. of Parameters    | 0x01                     |
| Attribute            | $0x10 = Value$           |
| No. of elements      | 0x01                     |
| Parameter Number     | 0x2711 (10001d)          |
| Subindex             | 0x0067 (103d)            |
| Parameter datatype   | $0x42 = WORD$            |
| Number of parameters | 0x01                     |
| Value: HI byte       | 0x00                     |
| Value: LOW byte      | 0x28                     |

*Table 32. Request to write the value of parameter ID 103*

The request from the master is:

*Table 33. Request from master*

| <b>PROFINET Write</b><br><b>Request header</b><br>request header |                     | <b>Parameter address</b>                          | <b>Parameter value</b> |
|------------------------------------------------------------------|---------------------|---------------------------------------------------|------------------------|
| $\cdots$                                                         | 0x04 0x02 0x01 0x01 | 0x10 0x01 0x27 0x11 0x00 0x67 0x42 0x01 0x00 0x28 |                        |

The slave acknowledges with a PROFINET write response header.

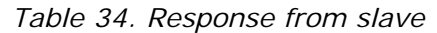

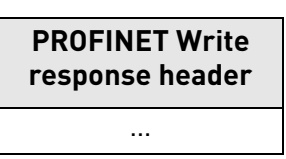

The master reads the result of the operation from the drive using a PROFINET read request header.

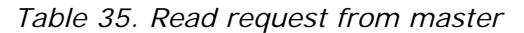

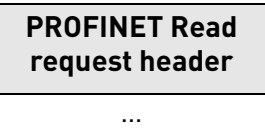

Slave response:

*Table 36. Slave response to read request*

| <b>PROFINET Read</b><br>response header | <b>Response header</b> |
|-----------------------------------------|------------------------|
|                                         | 0x04 0x02 0x01 0x01    |

#### *4.4.5.5 Changing the value of drive parameter ID 103 (unsuccessful)*

This example shows behavior in case where ID modification fails. Master writes request to change ID 103 value to 0d (Acceleration Time = 0.0s, not allowed):

| Field                | <b>Contents</b>          |
|----------------------|--------------------------|
| Request reference    | 0x05                     |
| Request ID           | $0x02$ = Write parameter |
| Axis Number          | 0x01                     |
| No. of Parameters    | 0x01                     |
| Attribute            | $0x10 = Value$           |
| No. of elements      | 0x01                     |
| Parameter Number     | 0x2711 (10001d)          |
| Subindex             | 0x0067 (103d)            |
| Parameter datatype   | $0x42 = WORD$            |
| Number of parameters | 0x01                     |
| Value: HI byte       | 0x00                     |
| Value: LOW byte      | 0x00                     |

*Table 37. Request to write the value of parameter ID 103*

The request from the master is:

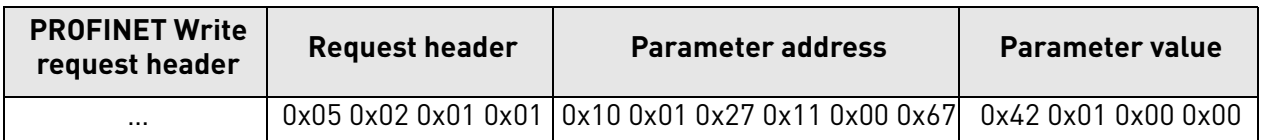

*Table 38. Request from master*

The slave acknowledges with a PROFINET write response header.

*Table 39. Response from slave*

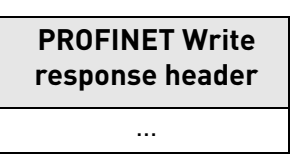

The master reads the result of the operation from the drive using a PROFINET read request header.

*Table 40. Read request from master*

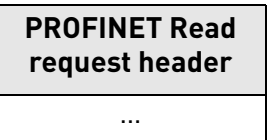

Slave response:

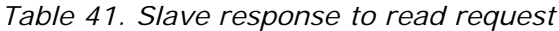

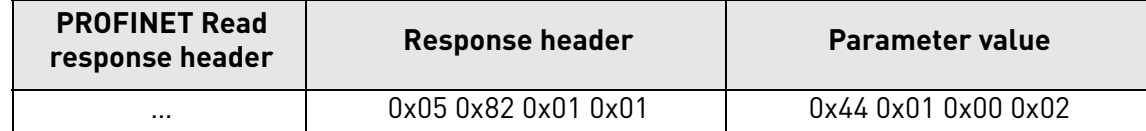

### <span id="page-29-0"></span>5. COMMUNICATIONS

### <span id="page-29-1"></span>5.1 Parameters of the PROFIdrive

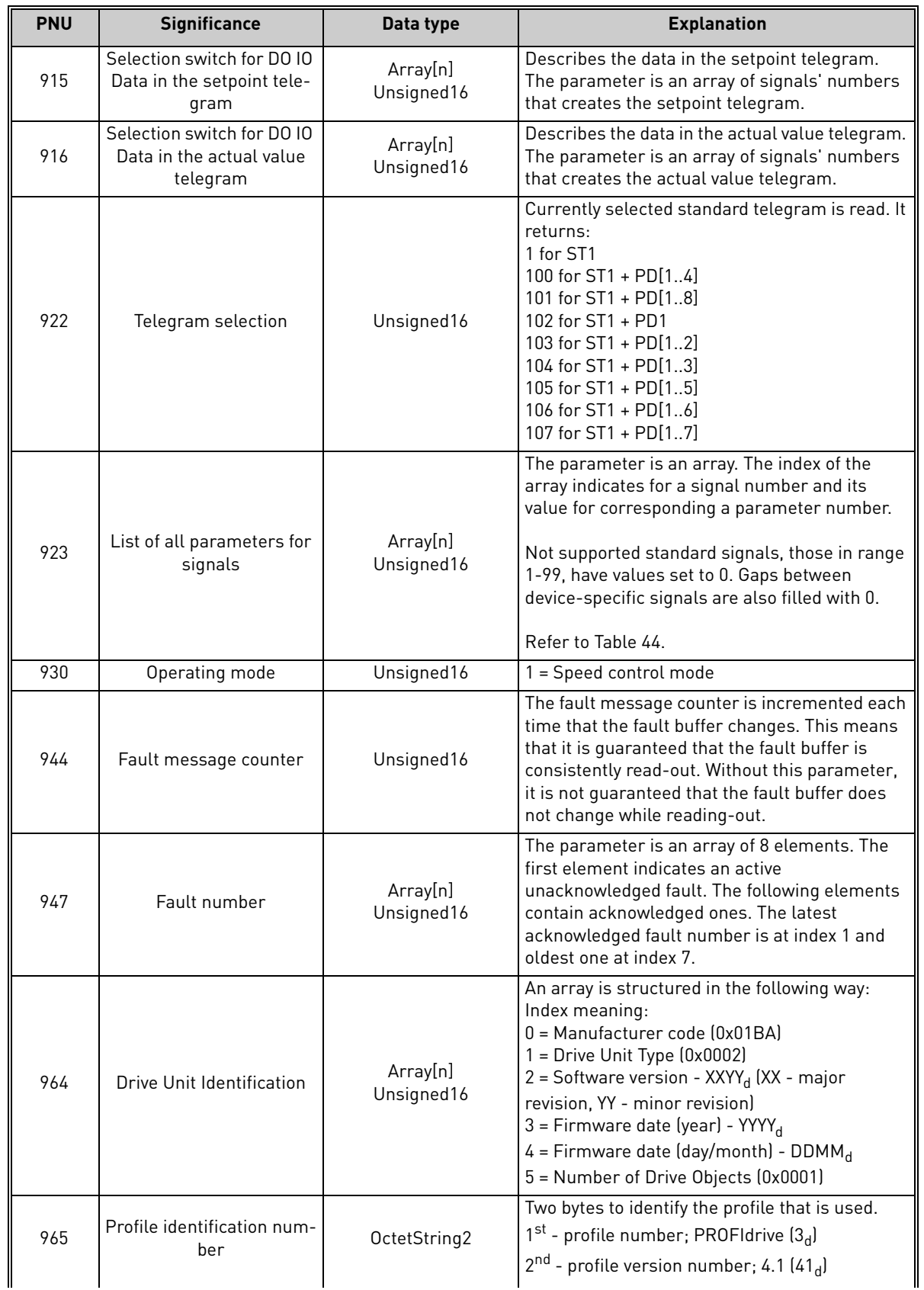

#### *Table 42. PROFIdrive basic parameters*

e de la construcción de la construcción de la construcción de la construcción de la construcción de la construcción de la construcción de la construcción de la construcción de la construcción de la construcción de la const

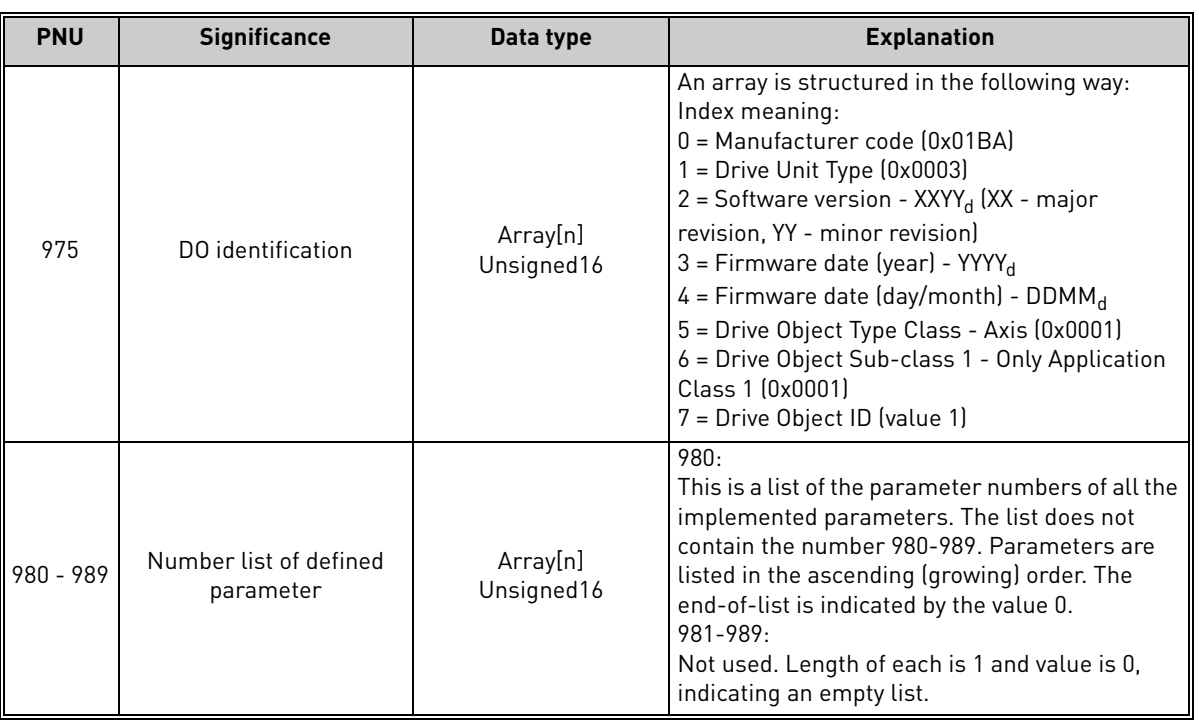

### *Table 42. PROFIdrive basic parameters*

### <span id="page-30-0"></span>5.1.1 PROFIdrive parameters for PROFINET IO communication interface

*Table 43.* 

| <b>PNU</b> | <b>Significance</b>     | Data type                                          | <b>Explanation</b>                                                                             |
|------------|-------------------------|----------------------------------------------------|------------------------------------------------------------------------------------------------|
| 61000      | Name0fStation           | OctectString[240]<br>without null termina-<br>tion | Name of Station for the PROFINET IO Network<br>Interface, which is related to this Drive Unit. |
| 61001      | IpOfStation             | Unsigned32                                         | IP Address of the Station for the PROFINET IO<br>Network Interface.                            |
| 61002      | MacOfStation            | OctetString [6]                                    | MAC Address of the Station for the PROFINET<br>10 Network Interface                            |
| 61003      | DefaultGatewayOfStation | Unsigned32                                         | Default Gateway for the Station for the<br>PROFINET IO Network Interface.                      |
| 61004      | SubnetMaskOfStation     | Unsigned32                                         | Subnet Mask of the Station for the PROFINET IO<br>Network Interface.                           |

### <span id="page-30-1"></span>5.1.2 PROFIDRIVE SIGNAL NUMBERS IN VACON<sup>®</sup> 100

<span id="page-30-2"></span>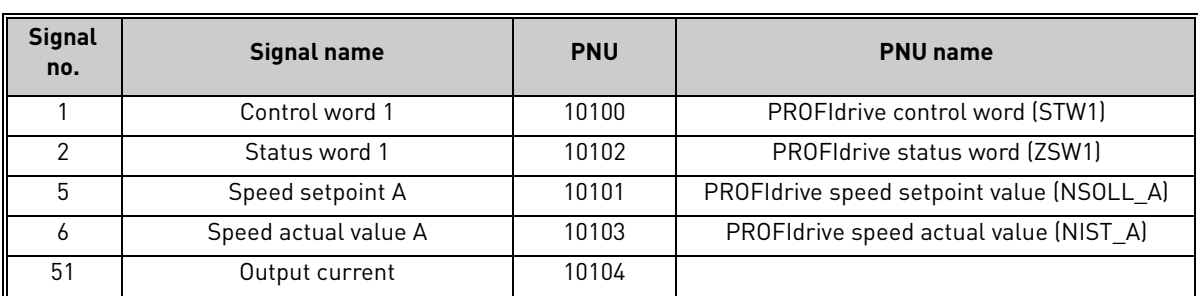

### *Table 44.*

| <b>Signal</b><br>no. | <b>Signal name</b>                      | <b>PNU</b> | <b>PNU</b> name               |
|----------------------|-----------------------------------------|------------|-------------------------------|
| 52                   | Active current<br>(torque proportional) | 10105      |                               |
| 54                   | Active power                            | 10106      |                               |
| 57                   | Speed actual value A                    | 10107      |                               |
| 58                   | Drive status/fault word                 | 10108      |                               |
| 100                  | Vacon PD01                              | 10110      | Vacon 16-bit Process Data Out |
| 101                  | Vacon PD02                              | 10110      | Vacon 16-bit Process Data Out |
| 102                  | Vacon PD03                              | 10110      | Vacon 16-bit Process Data Out |
| 103                  | Vacon PD04                              | 10110      | Vacon 16-bit Process Data Out |
| 104                  | Vacon PD05                              | 10110      | Vacon 16-bit Process Data Out |
| 105                  | Vacon PD06                              | 10110      | Vacon 16-bit Process Data Out |
| 106                  | Vacon PD07                              | 10110      | Vacon 16-bit Process Data Out |
| 107                  | Vacon PD08                              | 10110      | Vacon 16-bit Process Data Out |
| 110                  | Vacon PDI1                              | 10109      | Vacon 16-bit Process Data In  |
| 111                  | Vacon PDI2                              | 10109      | Vacon 16-bit Process Data In  |
| 112                  | Vacon PDI3                              | 10109      | Vacon 16-bit Process Data In  |
| 113                  | Vacon PDI4                              | 10109      | Vacon 16-bit Process Data In  |
| 114                  | Vacon PDI5                              | 10109      | Vacon 16-bit Process Data In  |
| 115                  | Vacon PDI6                              | 10109      | Vacon 16-bit Process Data In  |
| 116                  | Vacon PDI7                              | 10109      | Vacon 16-bit Process Data In  |
| 117                  | Vacon PDI8                              | 10109      | Vacon 16-bit Process Data In  |
| 118                  | Vacon fixed control word                | 10112      | Vacon Fixed Control Word      |
| 119                  | Vacon fixed status word                 | 10113      | Vacon Fixed Status Word       |
| 120                  | Vacon fixed reference value             | 10114      | Vacon Speed reference         |
| 121                  | Vacon fixed actual value                | 10115      | Vacon Speed Actual value      |
| 122                  | Vacon general control word              | 10120      | Vacon General Control word    |
| 123                  | Vacon general status word               | 10121      | Vacon General Status word     |
| 124                  | Vacon DW PD01                           | 10123      | Vacon 32-bit Process Data Out |
| 125                  | Vacon DW PDO2                           | 10123      | Vacon 32-bit Process Data Out |
| 126                  | Vacon DW PD03                           | 10123      | Vacon 32-bit Process Data Out |
| 127                  | Vacon DW PD04                           | 10123      | Vacon 32-bit Process Data Out |
| 128                  | Vacon DW PD05                           | 10123      | Vacon 32-bit Process Data Out |
| 129                  | Vacon DW PD06                           | 10123      | Vacon 32-bit Process Data Out |
| 130                  | Vacon DW PD07                           | 10123      | Vacon 32-bit Process Data Out |
| 131                  | Vacon DW PD08                           | 10123      | Vacon 32-bit Process Data Out |
| 132                  | Vacon DW PDI1                           | 10123      | Vacon 32-bit Process Data Out |
| 133                  | Vacon DW PDI2                           | 10123      | Vacon 32-bit Process Data Out |
| 134                  | Vacon DW PDI3                           | 10122      | Vacon 32-bit Process Data In  |
| 135                  | Vacon DW PDI4                           | 10122      | Vacon 32-bit Process Data In  |
| 136                  | Vacon DW PDI5                           | 10122      | Vacon 32-bit Process Data In  |
| 137                  | Vacon DW PDI6                           | 10122      | Vacon 32-bit Process Data In  |
| 138                  | Vacon DW PDI7                           | 10122      | Vacon 32-bit Process Data In  |
| 139                  | Vacon DW PDI8                           | 10122      | Vacon 32-bit Process Data In  |

*Table 44.* 

### <span id="page-32-0"></span>5.2 Vendor-specific PROFIdrive parameters

| <b>PNU</b> | <b>Significance</b>                       | Data type                                                            | <b>Explanation</b>                                                                                                    |
|------------|-------------------------------------------|----------------------------------------------------------------------|----------------------------------------------------------------------------------------------------|
| 9900       | Test parameter (non-<br>array)            | Unsigned16                                                           | For testing purposes. Does not affect the<br>operation of the drive.                                                                                                    |
| 9901       | Test parameter (array)                    | Array[n]<br>Unsigned16                                               | An array of 16 elements. Used only for testing<br>purposes. Does not affect the operation of the<br>drive.                                                                                                    |
| 10001      | Drive parameter access                    | Array[n]<br>Special case, data type<br>depends from the sub<br>index | A parameter used to access parameters from<br>the drive application. You can do this by putting<br>the desired drive parameter ID into the sub<br>index field of the parameter request. See<br>Chapter 4.4.5. |
| 10100      | Profile control word<br>(STW1)            | Unsigned16                                                           | PROFIdrive 4.1. control word (STW1).                                                                                                    |
| 10101      | Profile speed setpoint<br>value (NSOLL A) | Integer16                                                            | PROFIdrive 4.1 speed setpoint value<br>(NSOLL_A).                                                                                                    |
| 10102      | Profile status word<br>[ZSW1]             | Unsigned16                                                           | PROFIdrive 4.1 status word (ZSW1).                                                                                                    |
| 10103      | Profile speed actual value<br>$[NIST_A]$  | Integer16                                                            | PROFIdrive 4.1 speed actual value (NIST_A).                                                                                                    |
| 10109      | Vacon 16-bit Process Data<br>In.          | Array[n]<br>Unsigned16                                               | An array of 8 elements. From PDI1 (index 0) to<br>PDI8 (index 7).                                                                                                    |
| 10110      | Vacon 16-bit Process Data<br>Out          | Array[n]<br>Unsigned16                                               | An array of 8 elements. From PD01 (index 0) to<br>PD08 (index 7).                                                                                                    |
| 10111      | Speed physical reference<br>parameter     | Unsigned16                                                           | The parameter describes how many RPM is<br>meant by 100% in the PROFIdrive 4.1 speed set-<br>point and actual value fields.                                                                                   |
| 10112      | Vacon Fixed Control Word                  | Unsigned16                                                           |                                                                                                    |
| 10113      | Vacon Fixed Status Word                   | Unsigned16                                                           |                                                                                                    |
| 10114      | Vacon Speed reference                     | Unsigned16                                                           |                                                                                                    |
| 10115      | Vacon Speed Actual value                  | Unsigned16                                                           |                                                                                                    |
| 10118      | Clear Vacon fault history                 | Unsigned16                                                           | To clear the fault history, add a value to the<br>parameter.                                                                                                    |
| 10119      | Read Vacon fault history                  | Array[n]<br>Unsigned8                                                | An array of 40 elements.                                                                                                    |
| 10120      | Vacon General Control<br>word             | Unsigned16                                                           |                                                                                                    |
| 10121      | Vacon General Status<br>word              | Unsigned16                                                           |                                                                                                    |
| 10122      | Vacon 32-bit Process Data<br>In.          | Array[n]<br>Unsigned32                                               | An array of 8 elements. From PDI1 (index 0) to<br>PDI8 (index 7).                                                                                                    |
| 10123      | Vacon 32-bit Process Data<br>Out          | Array[n]<br>Unsigned32                                               | An array of 8 elements. From PD01 (index 0) to<br>PD08 (index 7).                                                                                                    |
| 10124      | Drive operation time<br>counter           | Unsigned32                                                           | Drive operation time in seconds as 32 bit<br>unsigned integer.                                                                                                    |
| 10125      | Drive operation time trip<br>counter      | Unsigned32                                                           | Drive operation time trip counter in seconds as<br>32 bit unsigned integer. Writing zero will reset<br>trip counter.                                                                                          |
| 10126      | Drive energy counter                      | Float32                                                              | Drive energy counter in KWh as 32 bit float<br>(IEEE 754).                                                                                                    |
| 10127      | Drive energy trip counter                 | Float32                                                              | Drive energy trip counter in KWh as 32 bit float<br>(IEEE 754). Writing zero will reset trip counter.                                                                                                    |

*Table 45. PROFIdrive drive-specific parameters*

### <span id="page-33-0"></span>5.3 TELEGRAMS IMPLEMENTED BY VACON<sup>®</sup> 100

### <span id="page-33-1"></span>5.3.1 Telegram building blocks

### <span id="page-33-2"></span>*5.3.1.1 STW1 - Control Word 1*

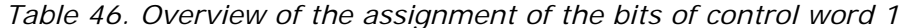

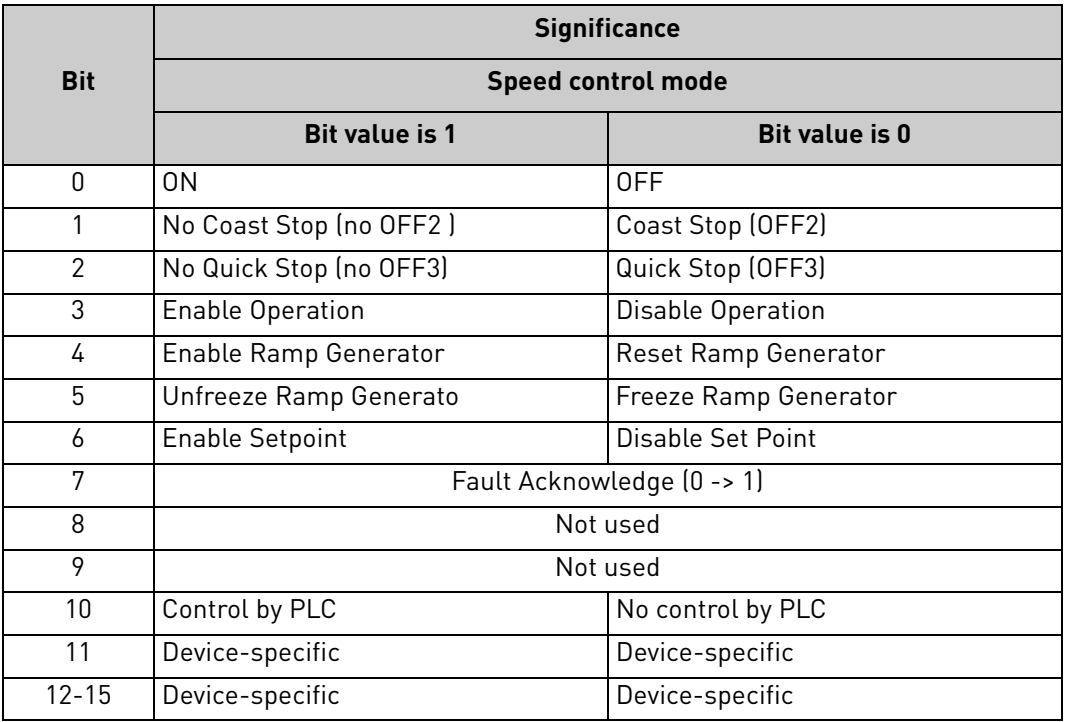

### <span id="page-34-1"></span>*5.3.1.2 ZSW1 - Status Word 1*

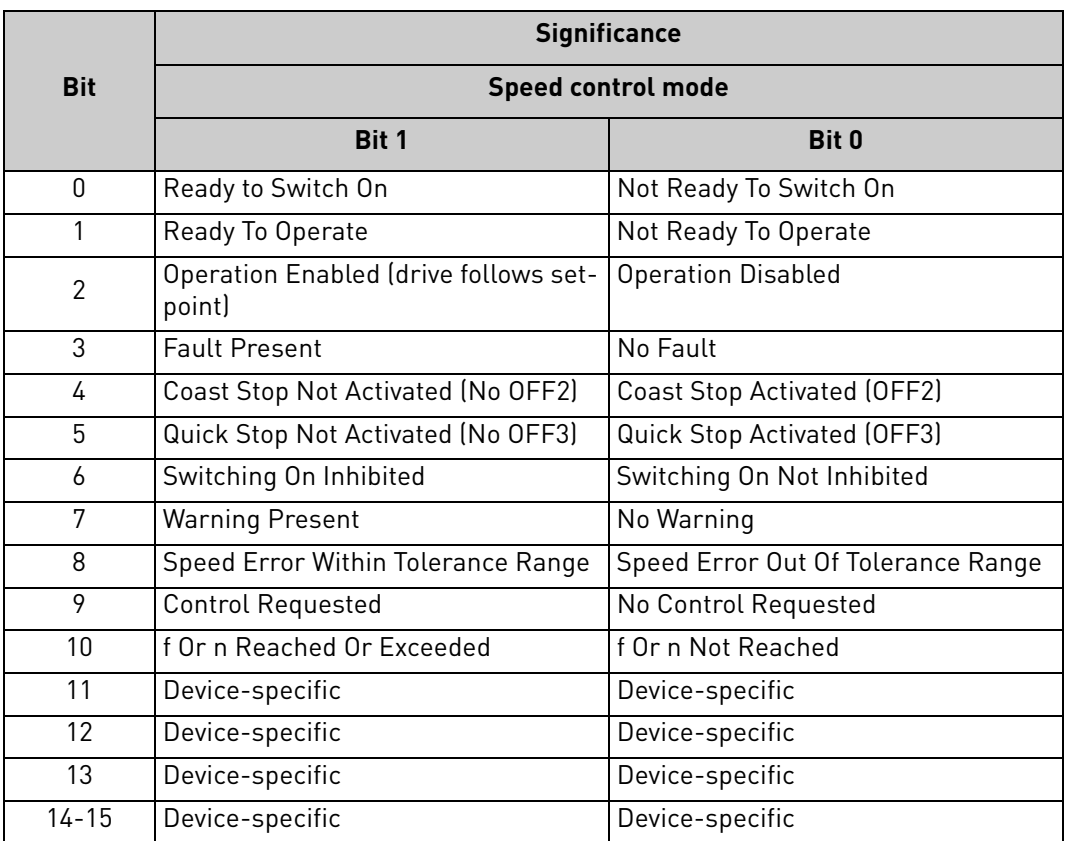

*Table 47. Overview of the assignment of the bits of status word 1*

### <span id="page-34-0"></span>*5.3.1.3 PROFIdrive speed setpoint value NSOLL\_A*

Normalised 16-bit speed setpoint. NSOLL A = 0x4000 corresponds to 100% of the nominal motor speed.

### <span id="page-34-2"></span>*5.3.1.4 PROFIdrive speed actual value NIST\_A*

Normalised 16-bit actual speed. NIST A = 0x4000 corresponds to 100% of the nominal motor speed.

### <span id="page-34-3"></span>*5.3.1.5 Vendor-specific FBFixedControlWord*

**NOTE!** This is valid for Vacon standard applications. If you want to make your own application, the same bits must be defined for PROFIdrive for them to work properly.

• Bit 0 = Start/Stop:

0: Stop request from fieldbus. 1: Run request from fieldbus.

- $\bullet$  Bit 1 = Direction: 0: Requested direction is "FORWARD". 1: Requested direction is "REVERSE".
- Bit 2 = Fault Reset: 0: No action. 1: No action. Rising edge (0->1) = Active faults, alarms and infos are reset.
- Bit 3 = Coast Stop Mode: 0: Stop mode is unmodified. 1: Stop mode is overridden to "Coasting".
- Bit 4 = Ramp Stop Mode: 0: Stop mode is unmodified. 1: Stop mode is overridden to "Ramping".
- Bit 5 = Quick Ramp Time: 0: Normal deceleration ramp time. 1: Deceleration ramp time is switched to shorter than normal.
- Bit 6 = Freeze Setpoint: 0: Changes in the setpoint value from fieldbus (FBSpeedReference) are taken into use by the application. 1: Changes in the setpoint value from fieldbus (FBSpeedReference) are not taken into use by the application.
- Bit 7 = Setpoint to Zero: 0: The setpoint value from fieldbus is taken from FBSpeedReference. 1: The setpoint value from fieldbus is switched to 0. The value goes to 0.
- Bit 8 = Request Fieldbus Control: 0: Control Place is as parameterised in the drive (unchanged). 1: Control Place is overridden to Fieldbus Control.
- Bit 9 = Request Fieldbus Reference: 0: Source of setpoint value is as parameterised in the drive (unchanged). 1: Source of setpoint value is overridden to Fieldbus.
- $\bullet$  Bit 10 = Inching 1
- $\bullet$  Bit 11 = Inching 2
- $\bullet$  Bit 12 = Quick Stop: 0: Drive operates as normal. 1: Drive executes quick stop / emergency stop.
- Bit 13 = Reserved
- $\bullet$  Bit  $14 =$  Reserved
- Bit 15 = Reserved

### <span id="page-35-0"></span>*5.3.1.6 Vendor-specific FBSpeedReference*

The FBSpeedReference value is unsigned in the range 0...10000d (0...2710h). The value 0 corresponds to MinimumFrequency and the value 10000d corresponds to MaximumFrequency. Requested direction is indicated using bit 1 in the FBFixedControlWord.

### <span id="page-36-0"></span>*5.3.1.7 Vendor-specific FBFixedStatusWord*

**NOTE!** This is valid for Vacon standard applications. If you want to make your own application, the same bits must be defined for PROFIdrive for them to work properly.

- Bit 0 = Ready Indication: 0: Drive is not ready for operation (NOT READY state). 1: Drive is ready for operation (READY or RUN state).
- Bit 1 = Run/Stop Indication: 0: Drive is not running. 1: Drive is in the RUN state.
- Bit 2 = Direction Indication: 0: Drive is running in the FORWARD direction. 1: Drive is running in the REVERSE direction.
- Bit 3 = Fault Indication: 0: No fault is active in the drive. 1: At least one fault is active in the drive.
- Bit 4 = Alarm Indication: 0: No alarm is active in the drive. 1: At least one alarm is active in the drive.
- Bit 5 = Setpoint Reached Indication: 0: The requested setpoint value has not been reached. 1: The drive is running at the requested setpoint value.
- Bit 6 = Zero Speed Indication: 0: The actual speed value of the drive is not zero. 1: The actual speed value of the drive is zero (standstill).
- Bit 7 = Motor Magnetised Indication: 0: The motor is not magnetised. 1: The motor is magnetised.
- $\bullet$  Bit  $8$  = Reserved
- Bit  $9$  = Reserved
- Bit 10 = Reserved
- $\bullet$  Bit 11 = Reserved
- Bit 12 = Reserved
- Bit 13 = Application-Specific
- Bit 14 = Application-Specific
- Bit 15 = Application-Specific

### <span id="page-36-1"></span>*5.3.1.8 Vendor-specific FBSpeedActual*

The FBActualSpeed value is unsigned in the range 0...10000d (0...2710h). The value 0 corresponds to MinimumFrequency and the value 10000d corresponds to MaximumFrequency. Direction is indicated using bit 2 in the FBFixedStatusWord.

### <span id="page-36-2"></span>*5.3.1.9 Vendor-specific FBGeneralControlWord*

FB General Control Word is 16-bit in length and it is completely application-dependent.

### <span id="page-36-3"></span>*5.3.1.10 Vendor-specific FBGeneralStatusWord*

FB General Status Word is 16-bit in length and it is completely application-dependent.

### <span id="page-37-0"></span>*5.3.1.11 Vendor-specific Process Data*

The Process Data variables are vendor-specific variables that can be communicated to and from the drive. There can be up to eight Process Data variables communicated in a single telegram. Values sent from the Vacon 100 drive to the master are called ProcessDataOut variables, while values sent from the master to the Vacon 100 drive are called ProcessDataIn variables. The contents of the ProcessDataOut variables can be parameterised in the Vacon 100 drive using a feature known as Fieldbus Process Data mapping. See the Vacon 100 Application Manual for further details.

#### <span id="page-38-0"></span>5.3.2 PROFIdrive Standard Telegram 1 and vendor-specific variants

These telegrams use the PROFIdrive-defined control word, status word, speed setpoint value and speed actual value. It is also possible to use up to eight Process Data fields. Using these telegrams, the process data fields are communicated as 16-bit values.

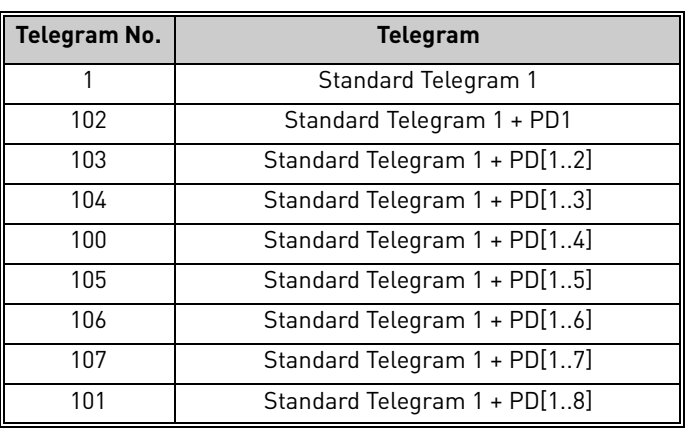

*Table 48.* 

### *5.3.2.1 Setpoint data*

*Table 49.* 

| Additional process Data (16-bit each)<br><b>Standard Telegram 1</b> |              |                  |                  |                  |                  |                  |                  |                  |                  |
|---------------------------------------------------------------------|--------------|------------------|------------------|------------------|------------------|------------------|------------------|------------------|------------------|
| STW1                                                                | NSOLL A      | PD <sub>11</sub> | PD <sub>12</sub> | PD <sub>13</sub> | PD <sub>14</sub> | PD <sub>15</sub> | PD <sub>16</sub> | PD <sub>17</sub> | PD <sub>18</sub> |
| $[16-bit]$                                                          | $[16-bit]$   | (See             | (See             | (See             | (See             | (See             | (See             | (See             | (See             |
| (See Chap-                                                          | (See Chap-   | Chapter          | Chapter          | Chapter          | <b>Chapter</b>   | Chapter          | Chapter          | Chapter          | Chapter          |
| ter 5.3.1.1                                                         | ter 5.3.1.3) | 5.3.1.11         | 5.3.1.11         | 5.3.1.11         | 5.3.1.11         | 5.3.1.11         | 5.3.1.11         | $5.3.1.11$       | 5.3.1.11         |

### *5.3.2.2 Actual data*

### *Table 50.*

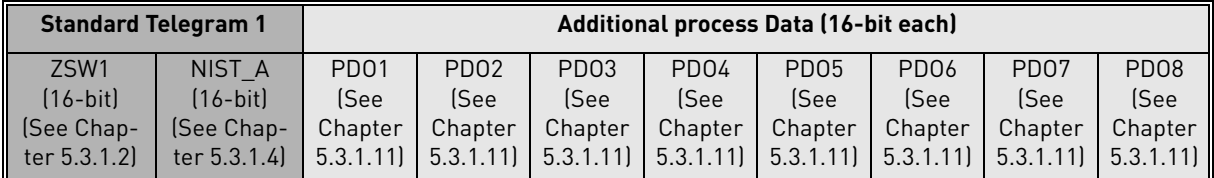

#### <span id="page-39-0"></span>5.3.3 Vendor-specific Telegram 1 and its variant

These telegrams use the vendor-specific control word, status word, speed setpoint value and speed actual value. It is also possible to use up to eight vendor-specific Process Data fields. Using these telegrams, the process data fields are communicated as 16-bit values.

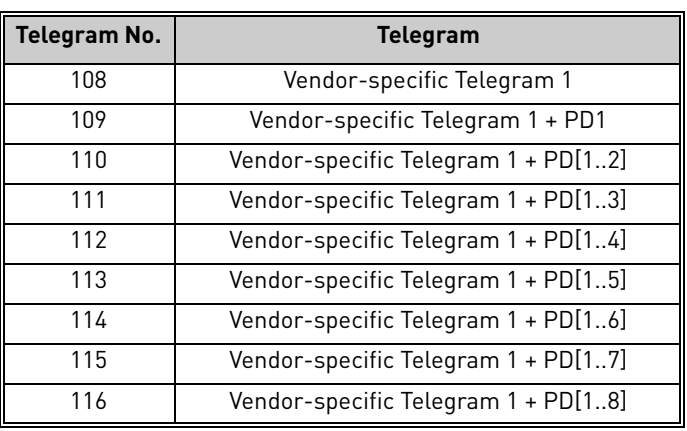

*Table 51.* 

### *5.3.3.1 Setpoint data*

*Table 52.* 

| <b>Vendor-specific Telegram 1</b>                           |                                                                       | Additional process Data (16-bit each)           |                                                 |                                                 |                                                 |                                                 |                                                 |                                                 |                                                 |  |  |
|-------------------------------------------------------------|-----------------------------------------------------------------------|-------------------------------------------------|-------------------------------------------------|-------------------------------------------------|-------------------------------------------------|-------------------------------------------------|-------------------------------------------------|-------------------------------------------------|-------------------------------------------------|--|--|
| <b>FB Fixed CW</b><br>$[16-bit]$<br>(See Chapter<br>5.3.1.5 | <b>FB</b> Speed<br>Reference<br>$(16-bit)$<br>(See Chapter<br>5.3.1.6 | PD <sub>11</sub><br>(See<br>Chapter<br>5.3.1.11 | PD <sub>12</sub><br>(See<br>Chapter<br>5.3.1.11 | PD <sub>13</sub><br>(See<br>Chapter<br>5.3.1.11 | PD <sub>14</sub><br>(See<br>Chapter<br>5.3.1.11 | PD <sub>15</sub><br>(See<br>Chapter<br>5.3.1.11 | PD <sub>16</sub><br>(See<br>Chapter<br>5.3.1.11 | PD <sub>17</sub><br>(See<br>Chapter<br>5.3.1.11 | PD <sub>18</sub><br>(See<br>Chapter<br>5.3.1.11 |  |  |

### *5.3.3.2 Actual data*

*Table 53.* 

| <b>Vendor-specific Telegram 1</b>                           |                                                                    | Additional process Data (16-bit each)           |                                                 |                                                 |                                                 |                                                 |                                                 |                                                 |                                                   |  |  |
|-------------------------------------------------------------|--------------------------------------------------------------------|-------------------------------------------------|-------------------------------------------------|-------------------------------------------------|-------------------------------------------------|-------------------------------------------------|-------------------------------------------------|-------------------------------------------------|---------------------------------------------------|--|--|
| <b>FB Fixed SW</b><br>$(16-bit)$<br>(See Chapter<br>5.3.1.7 | <b>FB</b> Speed<br>Actual<br>$(16-bit)$<br>(See Chapter<br>5.3.1.8 | PD <sub>01</sub><br>(See<br>Chapter<br>5.3.1.11 | PD <sub>02</sub><br>(See<br>Chapter<br>5.3.1.11 | PD <sub>03</sub><br>(See<br>Chapter<br>5.3.1.11 | PD <sub>04</sub><br>(See<br>Chapter<br>5.3.1.11 | PD <sub>05</sub><br>(See<br>Chapter<br>5.3.1.11 | PD <sub>06</sub><br>(See<br>Chapter<br>5.3.1.11 | PD <sub>07</sub><br>(See<br>Chapter<br>5.3.1.11 | PD <sub>08</sub><br>(See<br>Chapter  <br>5.3.1.11 |  |  |

e de la construcción de la construcción de la construcción de la construcción de la construcción de la construcción de la construcción de la construcción de la construcción de la construcción de la construcción de la const

### <span id="page-40-0"></span>5.3.4 Vendor-specific Telegram 2 and its variants

These telegrams use the vendor-specific fixed and general control word, status word, speed setpoint value and speed actual value. It is also possible to use up to eight vendor-specific Process Data fields. Using these telegrams, the process data fields are communicated as 32-bit values.

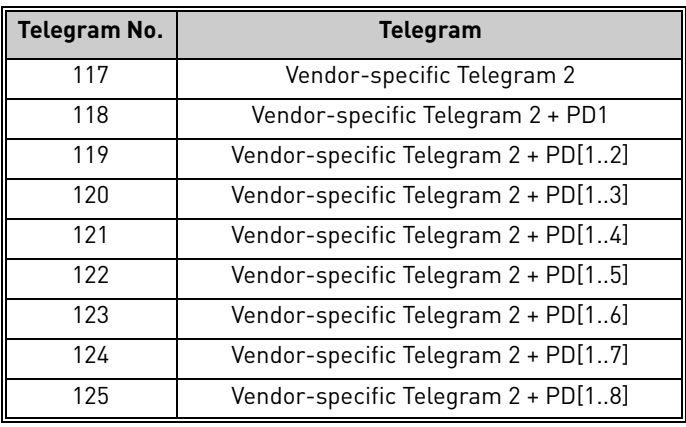

*Table 54.* 

### *5.3.4.1 Setpoint data*

*Table 55.* 

| <b>Vendor-specific Telegram 2</b> | Additional process Data (32-bit each) |                 |                  |                                                                                                    |                  |                  |                  |                  |                  |                  |
|-----------------------------------|---------------------------------------|-----------------|------------------|----------------------------------------------------------------------------------------------------|------------------|------------------|------------------|------------------|------------------|------------------|
| <b>FB Fixed</b>                   | <b>FB Gen CW</b>                      | <b>FB</b> Speed | PD <sub>11</sub> | PD <sub>12</sub>                                                                                                   | PD <sub>13</sub> | PD <sub>14</sub> | PD <sub>15</sub> | PD <sub>16</sub> | PD <sub>17</sub> | PD <sub>18</sub> |
| <b>CW</b>                         | $(16-bit)$                            | Reference       | (See             | (See                                                                                                    | (See             | (See             | (See             | (See             | (See             | (See             |
| $(16-bit)$                        | (See Chap-                            | $[16-bit]$      | Chap-            | Chap-                                                                                                    | Chap-            | Chap-            | Chap-            | Chap-            | Chap-            | Chap-            |
| [See Chap-                        | ter 5.3.1.9)                          | See Chap-       | ter              | ter                                                                                                    | ter              | ter              | ter              | ter              | ter              | ter              |
| ter 5.3.1.5                       |                                       | ter $5.3.1.6$   |                  | $\vert 5.3.1.11 \vert$ $\vert 5.3.1.11 \vert$ $\vert 5.3.1.11 \vert$ $\vert 5.3.1.11 \vert$ $\vert 5.3.1.11 \vert$ |                  |                  |                  | 5.3.1.11         |                  | 15.3.1.11        |

#### *5.3.4.2 Actual data*

*Table 56.* 

| <b>Vendor-specific Telegram 2</b> | Additional process Data (32-bit each) |                                                                                                    |                  |                  |                  |                  |                  |                  |                  |                  |
|-----------------------------------|---------------------------------------|----------------------------------------------------------------------------------------------------|------------------|------------------|------------------|------------------|------------------|------------------|------------------|------------------|
| <b>FB Fixed</b>                   | <b>FB Gen SW</b>                      | <b>FB Speed</b>                                                                                                | PD <sub>01</sub> | PD <sub>02</sub> | PD <sub>03</sub> | PD <sub>04</sub> | PD <sub>05</sub> | PD <sub>06</sub> | PD <sub>07</sub> | PD <sub>08</sub> |
| <b>SW</b>                         | $(16 - bit)$                          | Actual                                                                                                    | (See             | (See             | (See             | (See             | (See             | (See             | (See             | (See             |
| $(16-bit)$                        | (See Chap-                            | $[16-bit]$                                                                                                    | Chap-            | Chap-            | Chap-            | Chap-            | Chap-            | Chap-            | Chap-            | Chap-            |
| [See Chap-                        | ter                                   | See Chap-                                                                                                    | ter              | ter              | ter              | ter              | ter              | ter              | ter              | ter              |
| ter $5.3.1.7$                     | 5.3.1.10                              | ter 5.3.1.8   5.3.1.11   5.3.1.11   5.3.1.11   5.3.1.11   5.3.1.11   5.3.1.11   5.3.1.11   5.3.1.11   5.3.1.11 |                  |                  |                  |                  |                  |                  |                  |                  |

### <span id="page-41-0"></span>5.3.5 Vendor-specific Telegram 3 and its variants

These telegrams use a mix of PROFIdrive and vendor-specific data. It is possible to use also up to eight vendor-specific Process Data fields. Using these telegrams, the process data fields are communicated as 32-bit values.

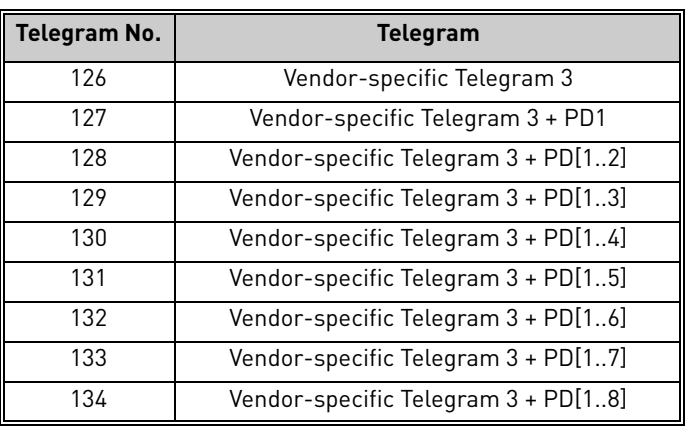

### *Table 57.*

### *5.3.5.1 Setpoint data*

*Table 58.* 

| <b>Vendor-specific Telegram 3</b> |                         |                              | Additional process Data (32-bit each) |                                                                                                    |                  |                  |                  |                  |                  |                  |  |
|-----------------------------------|-------------------------|------------------------------|---------------------------------------|----------------------------------------------------------------------------------------------------|------------------|------------------|------------------|------------------|------------------|------------------|--|
|                                   |                         |                              | PD <sub>1</sub>                       | PD <sub>12</sub>                                                                                        | PD <sub>13</sub> | PD <sub>14</sub> | PD <sub>15</sub> | PD <sub>16</sub> | PD <sub>17</sub> | PD <sub>18</sub> |  |
| STW1<br>$(16 - bit)$              | FB Gen CW<br>$[16-bit]$ | <b>NSOLL A</b><br>$(16-bit)$ | (See                                  | (See                                                                                                    | (See             | (See             | (See             | (See             | (See             | (See             |  |
| <b>See Chap-</b>   (See Chap-     |                         | <b>See Chap-</b>             | Chap-                                 | Chap-                                                                                                   | Chap-            | Chap-            | Chap-            | Chap-            | Chap-            | Chap-            |  |
| $\textsf{Iter } 5.3.1.1$          | ter 5.3.1.9             | ter 5.3.1.3)                 | ter                                   | ter                                                                                                    | ter              | ter              | ter              | ter              | ter              | ter              |  |
|                                   |                         |                              |                                       | $(5.3.1.11)$ $(5.3.1.11)$ $(5.3.1.11)$ $(5.3.1.11)$ $(5.3.1.11)$ $(5.3.1.11)$ $(5.3.1.11)$ $(5.3.1.11)$ |                  |                  |                  |                  |                  |                  |  |

### *5.3.5.2 Actual data*

*Table 59.* 

| <b>Vendor-specific Telegram 3</b>      | Additional process Data (32-bit each) |                                          |                                   |                                   |                                   |                                   |                                   |                                                                                                    |                                   |                                   |
|----------------------------------------|---------------------------------------|------------------------------------------|-----------------------------------|-----------------------------------|-----------------------------------|-----------------------------------|-----------------------------------|----------------------------------------------------------------------------------------------------|-----------------------------------|-----------------------------------|
| ZSW1<br>$(16-bit)$<br><b>See Chap-</b> | FB Gen SW<br>$(16-bit)$<br>(See Chap- | NIST A<br>$(16-bit)$<br><b>See Chap-</b> | PD <sub>01</sub><br>(See<br>Chap- | PD <sub>02</sub><br>(See<br>Chap- | PD <sub>03</sub><br>(See<br>Chap- | PD <sub>04</sub><br>(See<br>Chap- | PD <sub>05</sub><br>(See<br>Chap- | PD <sub>06</sub><br>(See<br>Chap-                                                                                                    | PD <sub>07</sub><br>(See<br>Chap- | PD <sub>08</sub><br>(See<br>Chap- |
| $\ $ ter 5.3.1.2)                      | ter<br>5.3.1.10                       | ter $5.3.1.4$                            | ter                               | ter                               | ter                               | ter                               | ter                               | ter<br>$\vert 5.3.1.11$ ] $\vert 5.3.1.11$ ] $\vert 5.3.1.11$ ] $\vert 5.3.1.11$ ] $\vert 5.3.1.11$ ] $\vert 5.3.1.11$ ] $\vert 5.3.1.11$ ] $\vert 5.3.1.11$ ] | ter                               | ter                               |

e de la construcción de la construcción de la construcción de la construcción de la construcción de la construcción de la construcción de la construcción de la construcción de la construcción de la construcción de la const

### <span id="page-42-0"></span>6. FAULT TRACING

When the AC drive control diagnostics detect an unusual operating condition, the drive opens a notification, for example, on the keypad. The keypad shows the ordinal number of the fault, the fault code and a short fault description.

You can reset the fault with the Reset button on the control keypad or via the I/O terminal. The faults are stored in the Fault history menu, which can be browsed. The different fault codes are in the fault table below. The fault table presents only the faults related to the fieldbus in use.

If you need to contact Vacon service in problems related to PROFINET IO, please send a description of the problem together with the *Drive Info File* to fieldbus@vacon.com.

**NOTE!** When you are contacting a distributor or a factory because of a fault condition, always write down all texts and codes on the keypad display. Then send a description of the problem together with the *Drive Info File* to tech.supportVDF@vacon.com.

### <span id="page-42-1"></span>6.1 Typical fault conditions

| <b>Fault condition</b> | <b>Possible cause</b>                                                                                                    | <b>Remedy</b>                                |
|------------------------|----------------------------------------------------------------------------------------------------|----------------------------------------------|
| Cabling                | Supply or motor cables are located<br>too close to the fieldbus cable<br>Wrong type of fieldbus cable<br>Too long cabling    |                                              |
| Grounding              | Inadequate grounding.                                                                                                    | Ensure grounding in all<br>points on the net |
| Connections            | Faulty connections:<br>Excessive stripping of cables<br>Conductors in wrong terminals<br>Too loose connections of conductors |                                              |
| Parameter              | <b>Faulty address</b><br>Overlapping slave addresses<br>Wrong control place selected                                         |                                              |

*Table 60. Typical fault conditions*

### <span id="page-43-0"></span>6.2 Other fault conditions

The following fault tracing diagram will help you to locate and fix some of the most usual problems. If the problem persists, contact your local distributor.

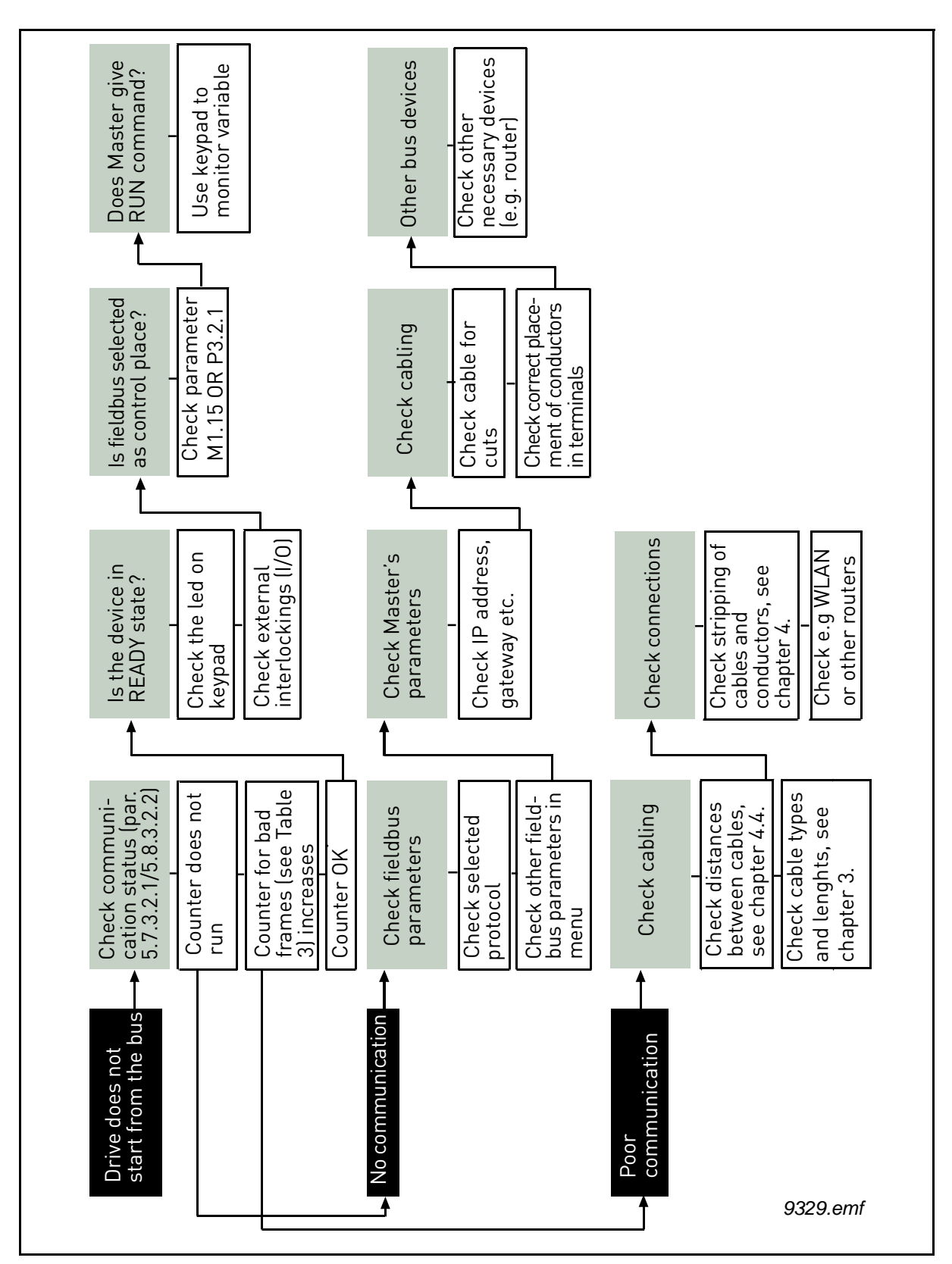

*Figure 7. Fault tracing diagram for PROFINET IO*

License for LWIP

Copyright (c) 2001, 2002 Swedish Institute of Computer Science.

#### All rights reserved.

Redistribution and use in source and binary forms, with or without modification, are permitted provided that the following conditions are met:

- 1. Redistributions of source code must retain the above copyright notice, this list of conditions and the following disclaimer.
- 2. Redistributions in binary form must reproduce the above copyright notice, this list of conditions and the following disclaimer in the documentation and/or other materials provided with the distribution.
- 3. The name of the author may not be used to endorse or promote products derived from this software without specific prior written permission.

THIS SOFTWARE IS PROVIDED BY THE AUTHOR "AS IS" AND ANY EXPRESS OR IMPLIED WARRAN-TIES, INCLUDING, BUT NOT LIMITED TO, THE IMPLIED WARRANTIES OF MERCHANTABILITY AND FITNESS FOR A PARTICULAR PURPOSE ARE DISCLAIMED. IN NO EVENT SHALL THE AUTHOR BE LIABLE FOR ANY DIRECT, INDIRECT, INCIDENTAL, SPECIAL, EXEMPLARY, OR CONSEQUENTIAL DAMAGES (INCLUDING, BUT NOT LIMITED TO, PROCUREMENT OF SUBSTITUTE GOODS OR SER-VICES; LOSS OF USE, DATA, OR PROFITS; OR BUSINESS INTERRUPTION) HOWEVER CAUSED AND ON ANY THEORY OF LIABILITY, WHETHER IN CONTRACT, STRICT LIABILITY, OR TORT (INCLUDING NEGLIGENCE OR OTHERWISE) ARISING IN ANY WAY OUT OF THE USE OF THIS SOFTWARE, EVEN IF ADVISED OF THE POSSIBILITY OF SUCH DAMAGE.

### <span id="page-45-0"></span>7. APPENDIX 1 - EXAMPLE WITH SIEMENS PLC

This example shows how to configure with SIMATIC STEP 7 programming tool Siemens S7-300 PLC series to use Vacon 100 drive. Please check your own PLC information. The one used in this example probably differs from the one you have.

1. Create new project. Give new name and press OK.

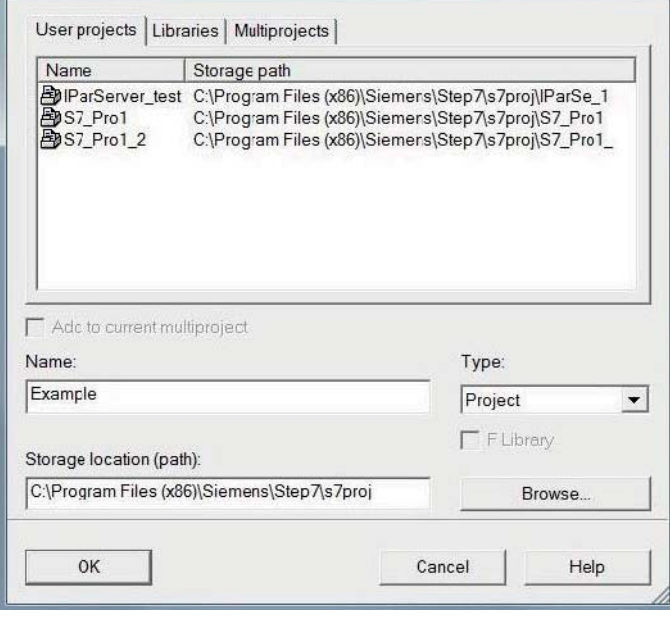

11694\_uk

2. Insert the station

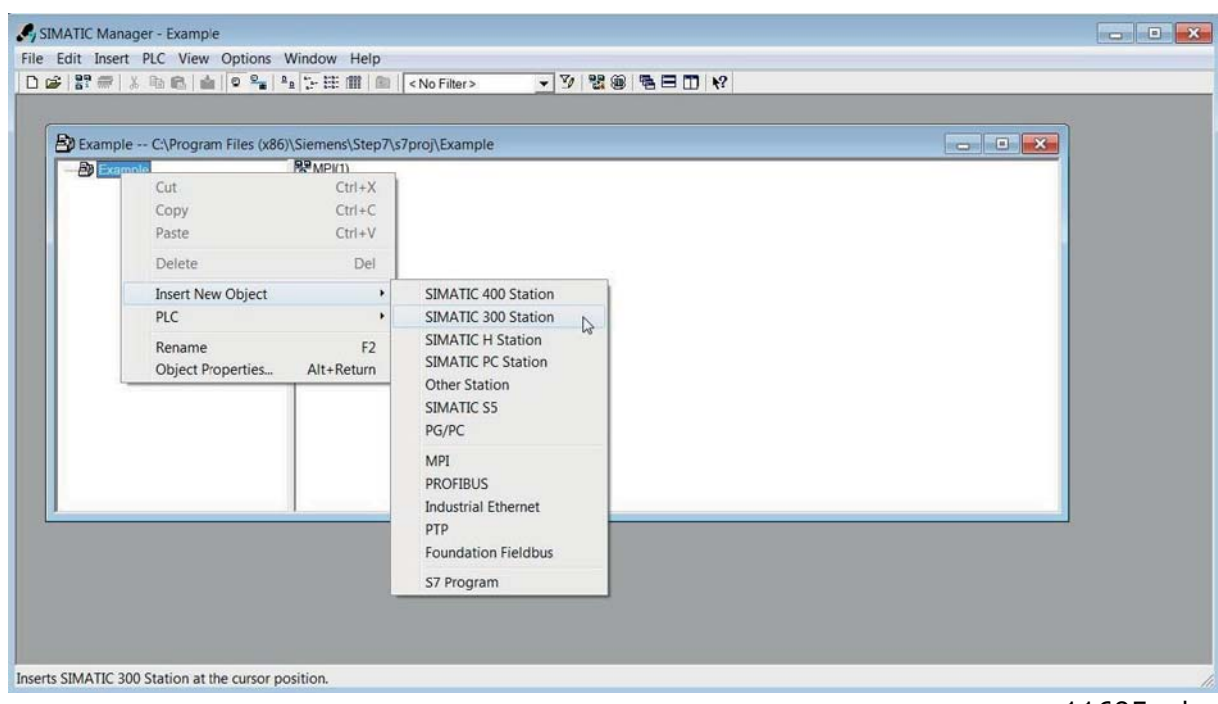

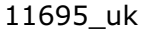

3. Double-click the "Hardware" icon to open the HW config window.

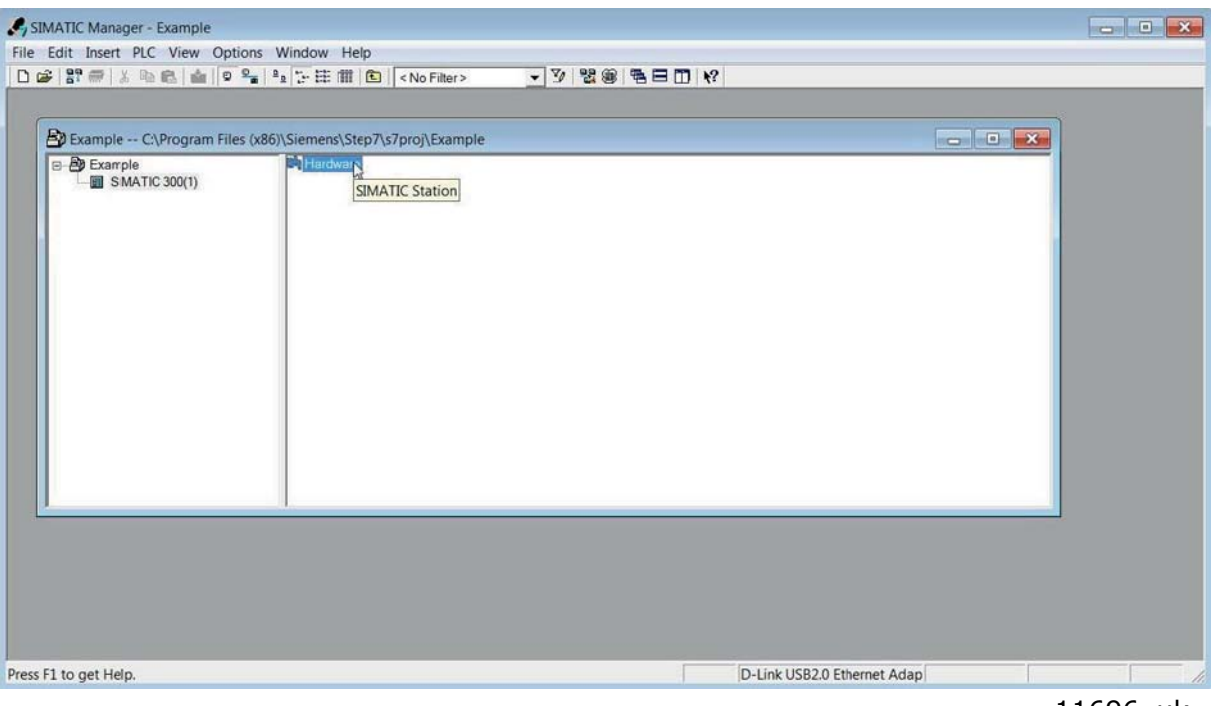

11696\_uk

4. Insert the rail

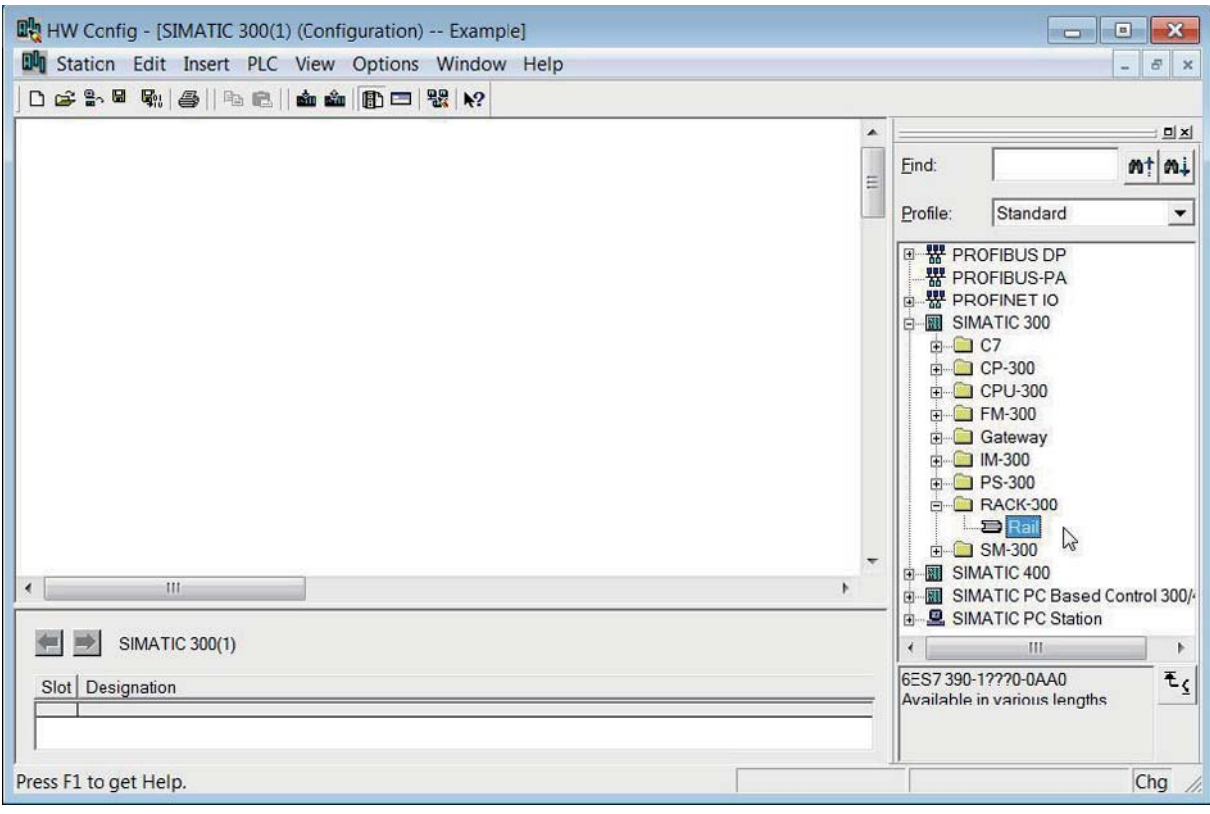

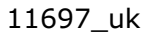

### 5. Insert the power supply

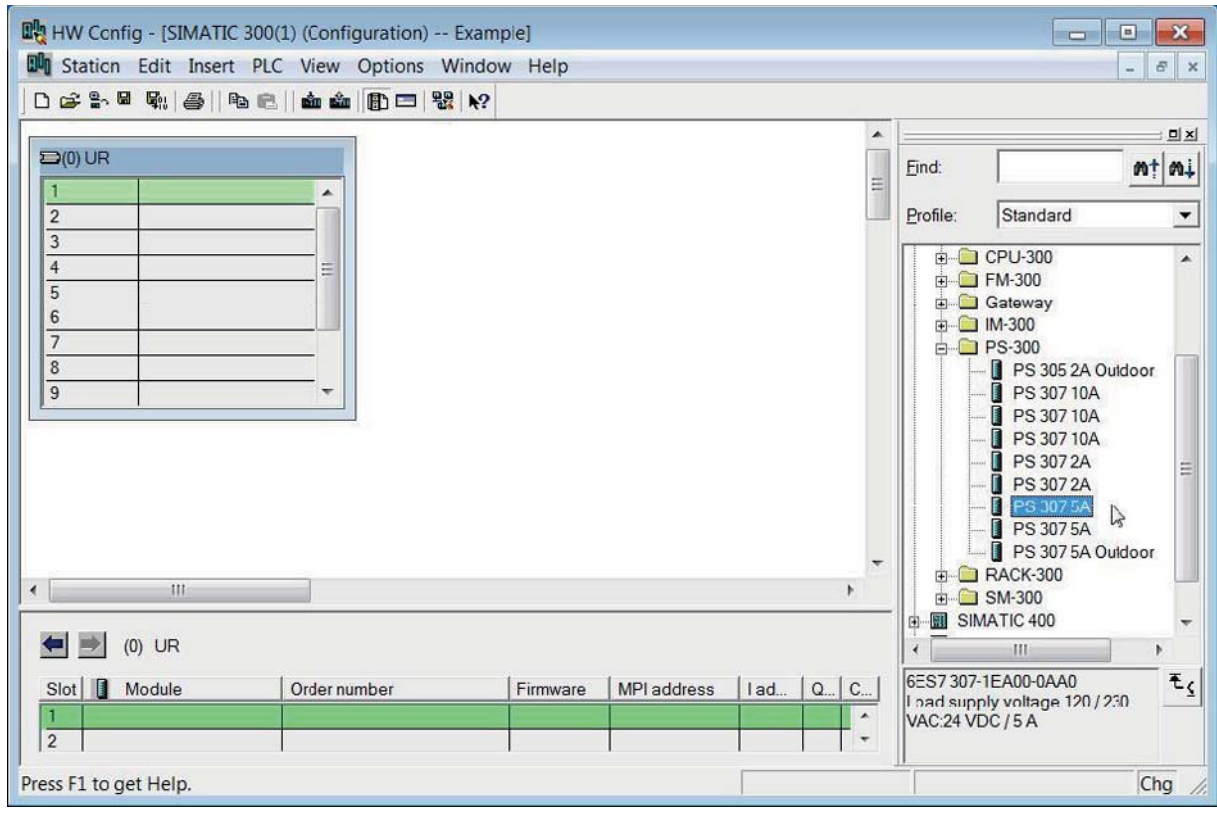

11698\_uk

### 6. Insert the CPU

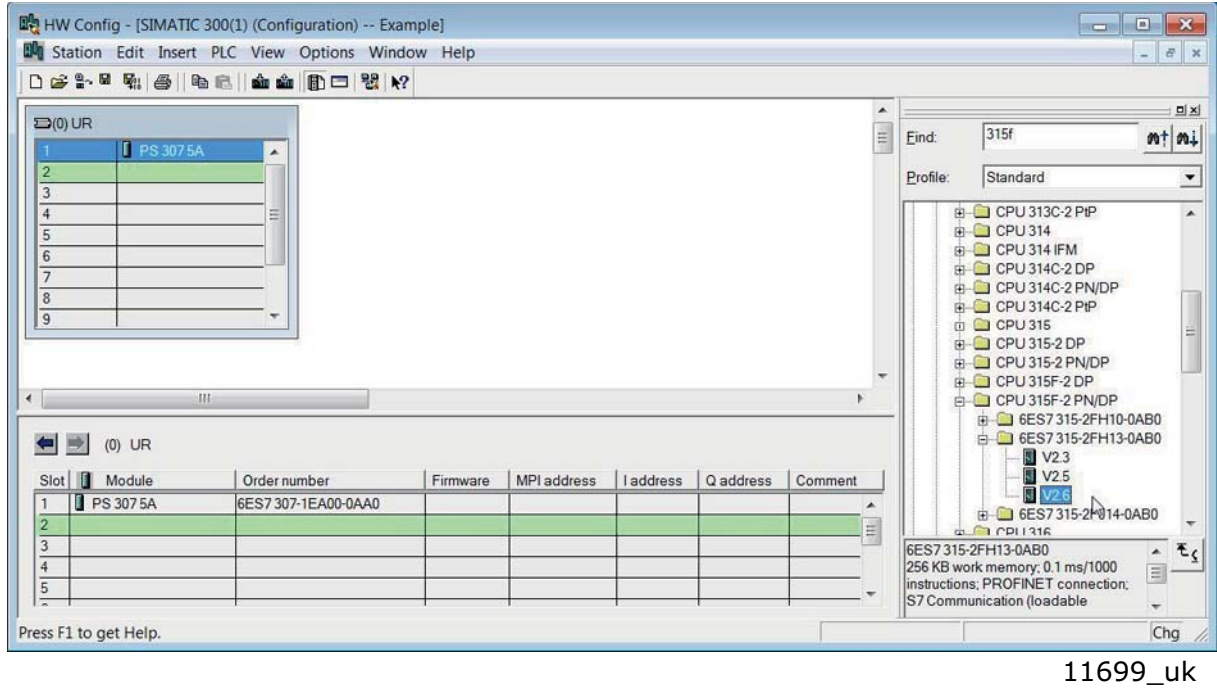

7. Change the IP address and select the subnet by clicking **New**.

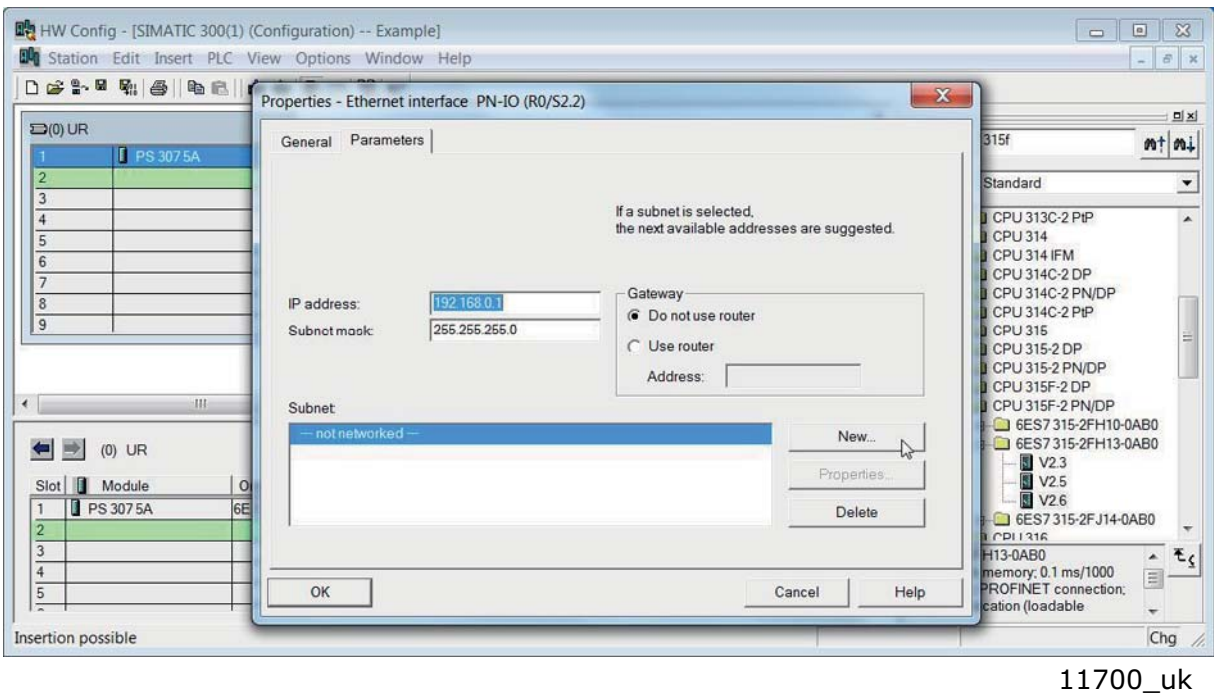

### 8. Click OK

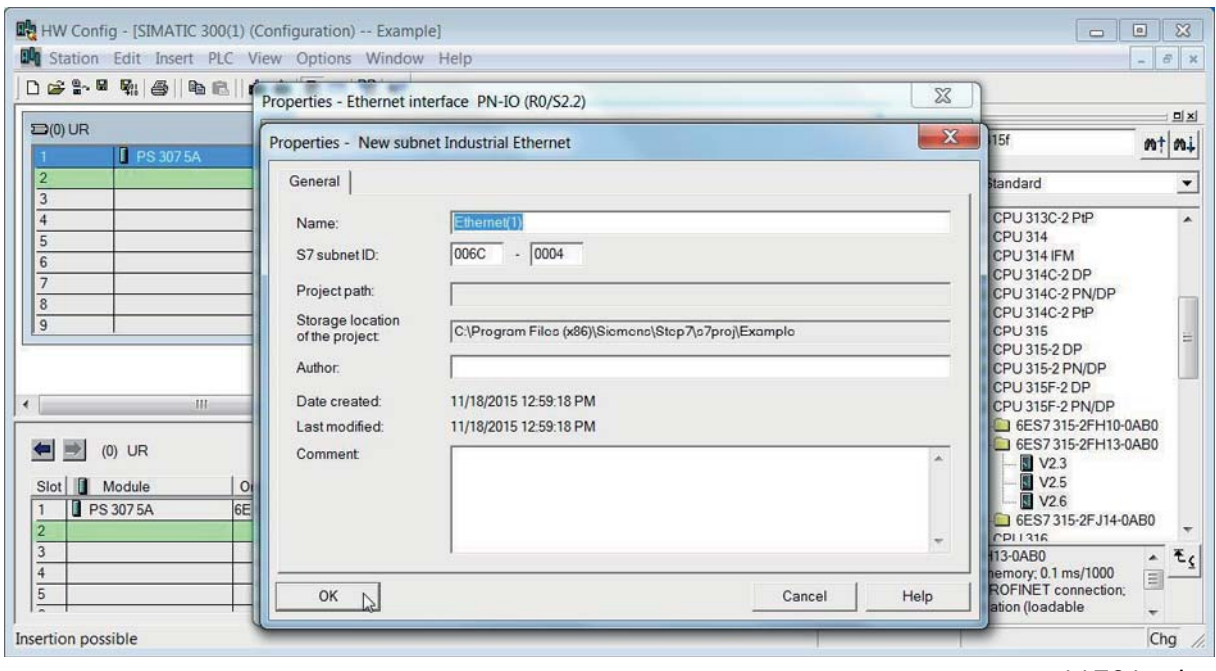

11701\_uk

e de la provincia de la concelho de la concelho de la concelho de la concelho de la concelho de la concelho d<br>Concelho de la concelho de la concelho de la concelho de la concelho de la concelho de la concelho de la conce

### 9. Click OK

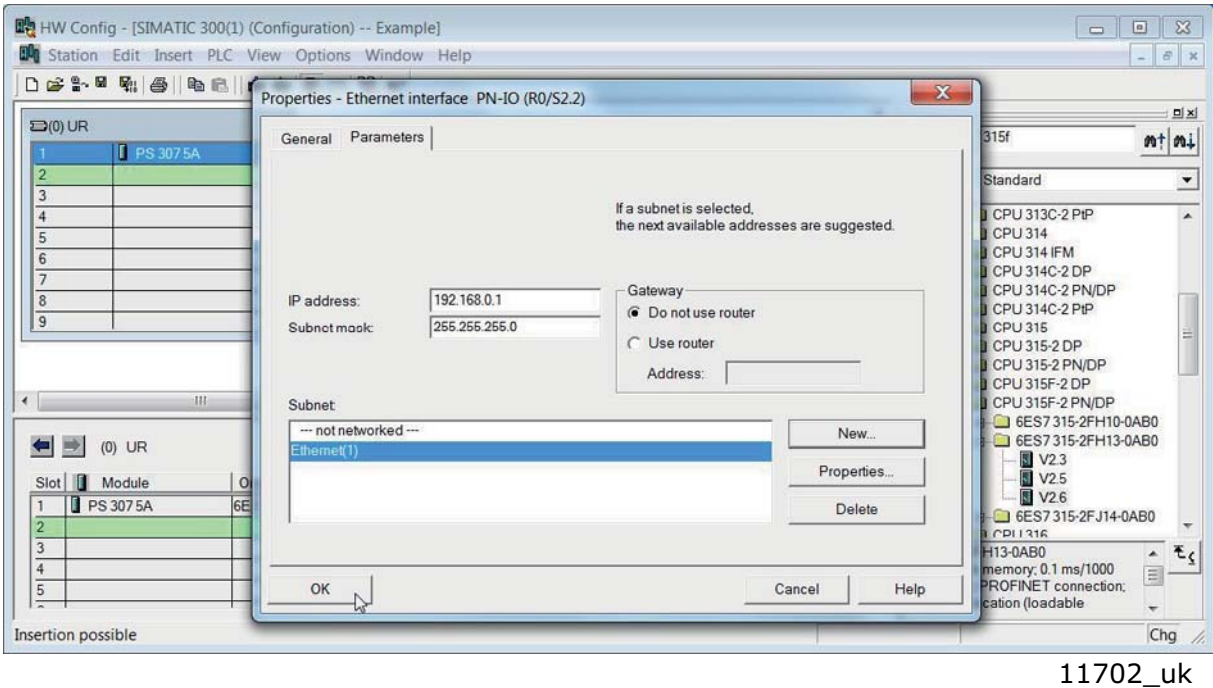

### 10. Now the configuration should look like this

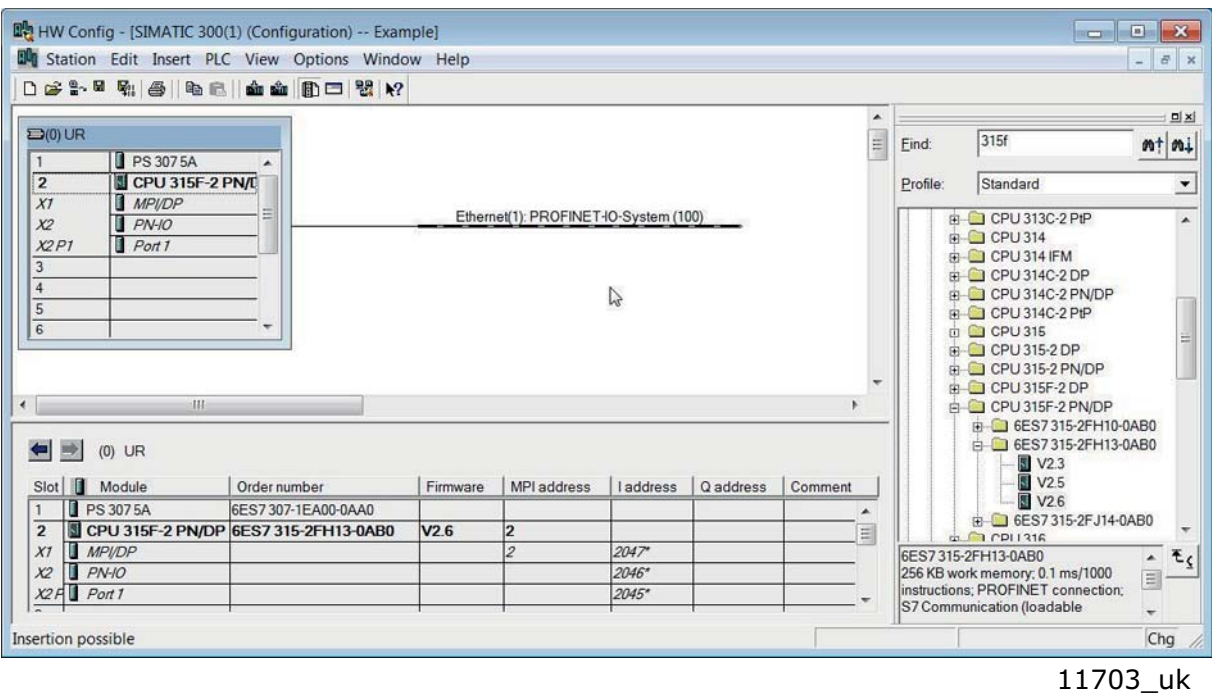

a kata sa ta 1999.<br>Mga kata sa ta 1991, ang kata sa taon ng mga kata sa pag-ang nagtapon ng mga kata sa pag-ang ng mga kata sa pag-ang ng mga kata sa pag-ang ng mga kata sa pag-ang ng mga kata sa pag-ang ng mga kata sa pag

### 11. Drag and drop Vacon 100 to Profinet IO system

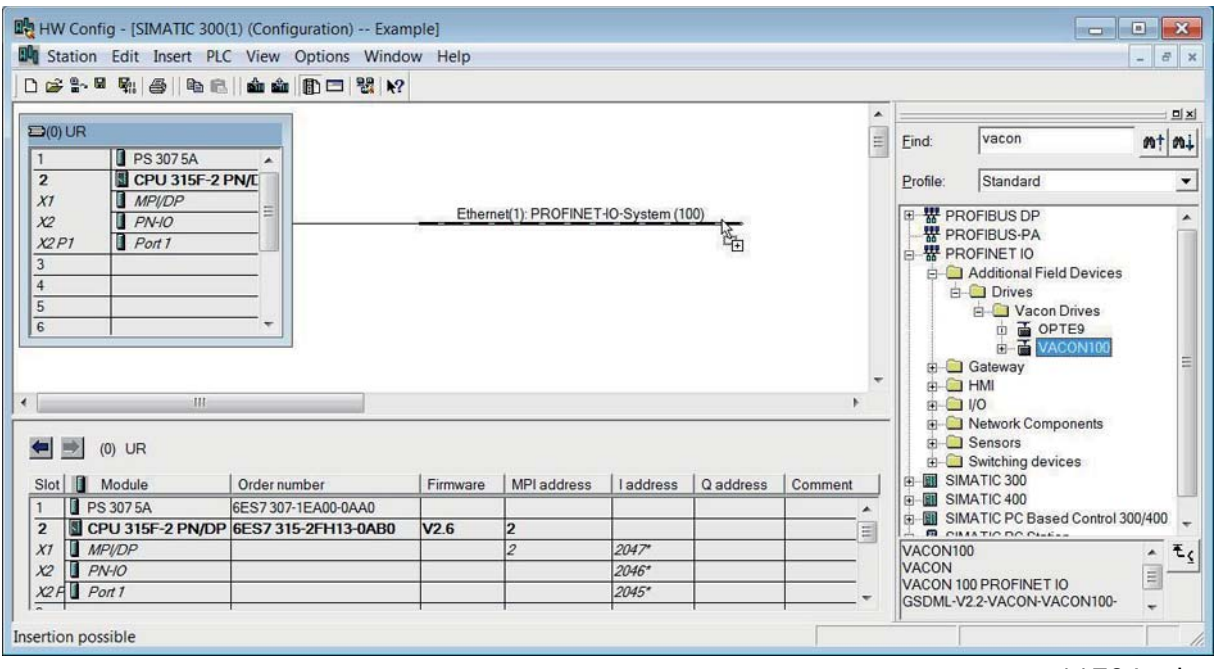

11704\_uk

### 12. Select a communication profile

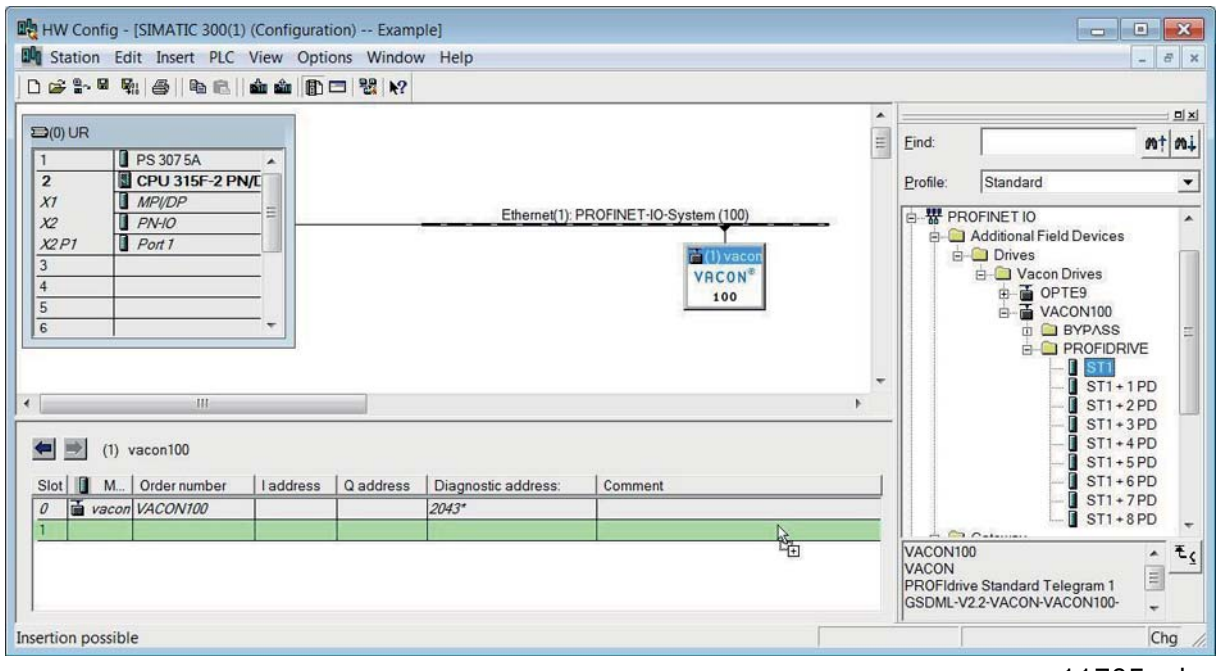

11705\_uk

13. Change the drive properties. Give here the name you have configured to the drive via Vacon Live or instead of next step "Verify device name", use the "Assing device name" function. By default V100 drive will have a generated name in format "control-<SERIAL\_NUMBER>"

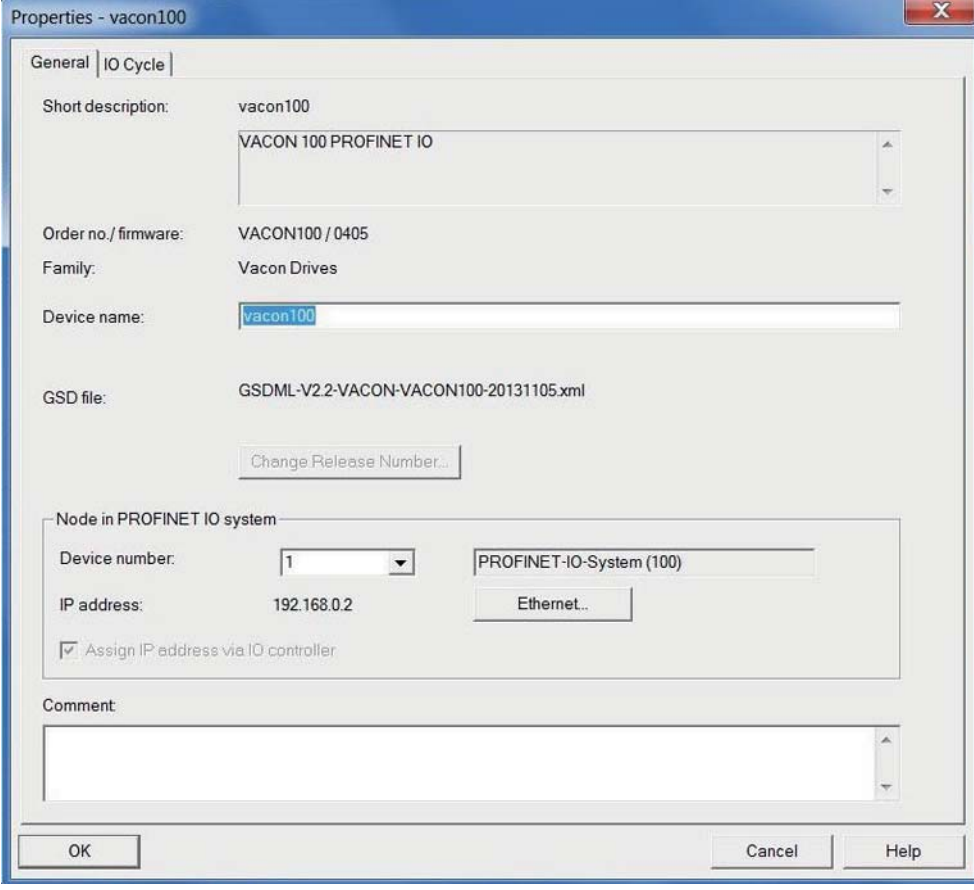

11706\_uk

14. Assign/Verify the Device Name.

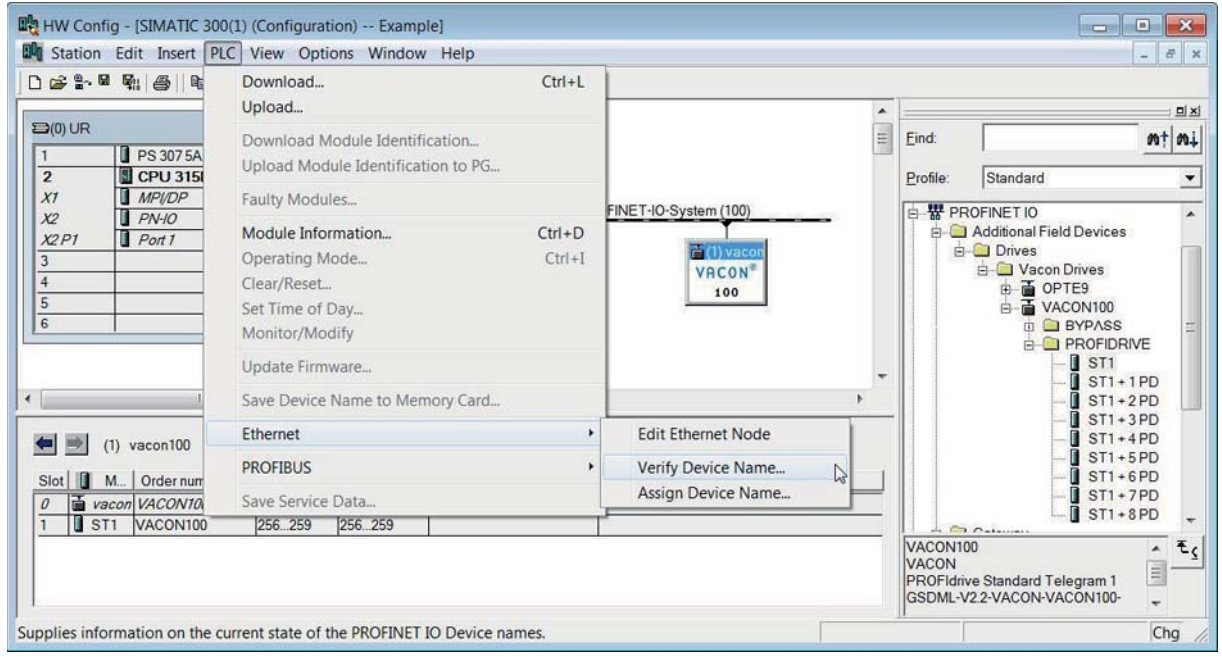

11707\_uk

15. Name verified. Close the window.

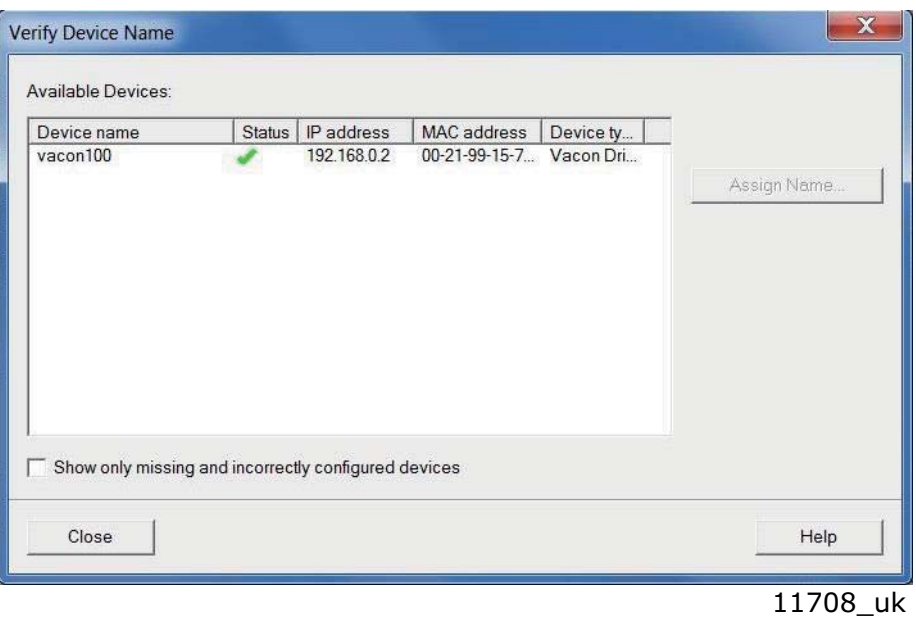

16. Select the correct drive and click the "Assing Name"-button

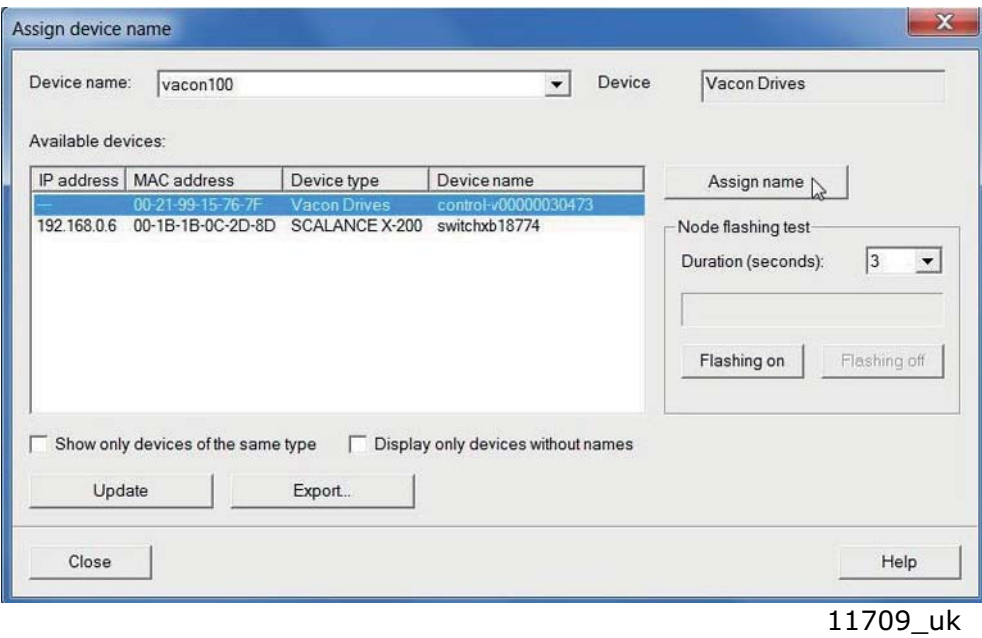

e de la concellativa de la concellativa de la concellativa de la concellativa de la concellativa de la concell<br>Concellativa de la concellativa de la concellativa de la concellativa de la concellativa de la concellativa de

17. Change the IO cycle to 4 ms (minimum) or greater.

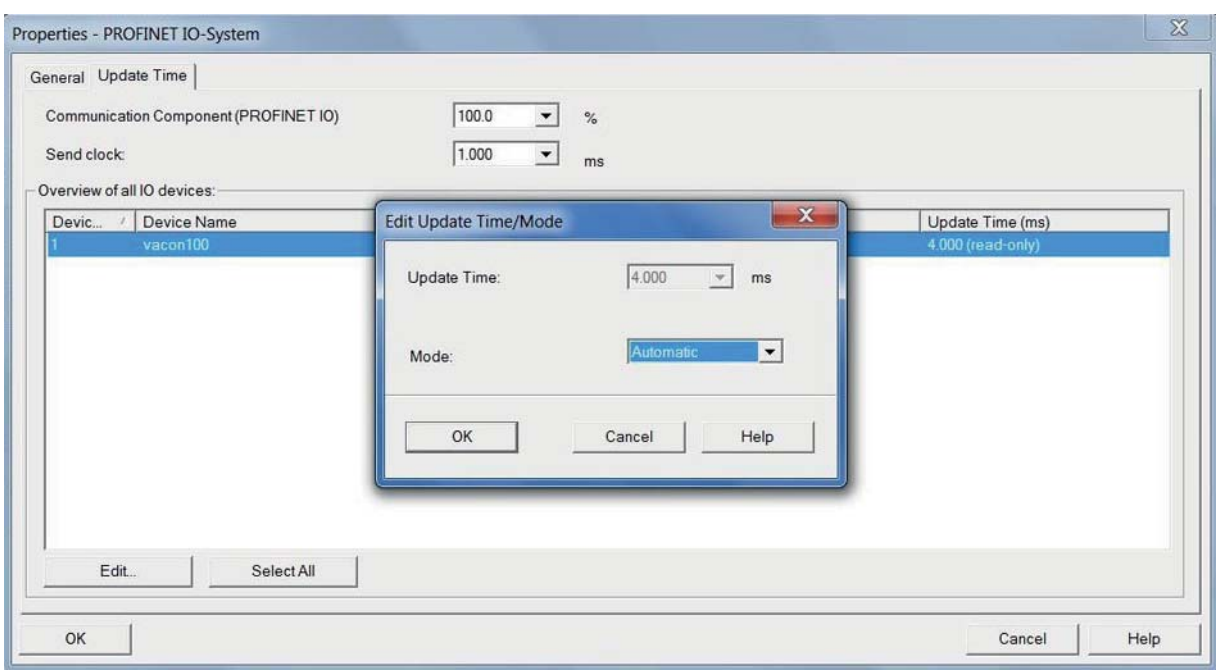

### 11710\_uk

Next step is to download the program into PLC. After this, the PLC starts communication with Vacon AC drive. Please note that controlling of AC drive requires a PLC programming block which contains the controlling logic.

e de la construcción de la construcción de la construcción de la construcción de la construcción de la construcción de la construcción de la construcción de la construcción de la construcción de la construcción de la const

# VAGON®

www.danfoss.com

Vacon Ltd Member of the Danfoss Group Runsorintie 7 65380 Vaasa

Finland

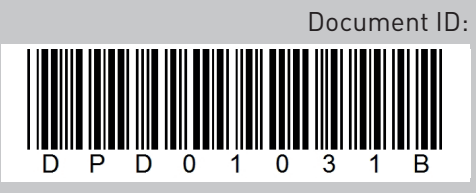

Rev. B

Sales code: DOC-INSPROFINET+DLUK